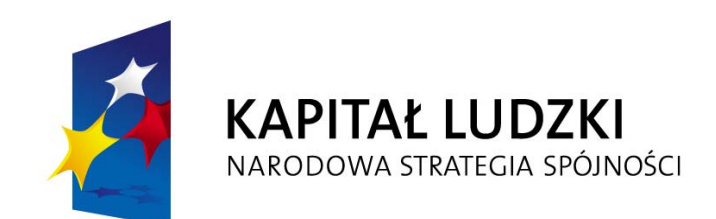

**UNIA EUROPEJSKA EUROPEJSKI FUNDUSZ SPOŁECZNY** 

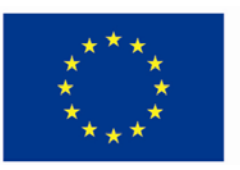

*Akceptuję*

*................................... Tomasz Siemoniak - Sekretarz Stanu w Ministerstwie Spraw Wewnętrznych i Administracji* 

# **Ministerstwo Spraw Wewnętrznych i Administracji**

# **Departament Administracji Publicznej**

# **DOKUMENTACJA KONKURSOWA**

# **Konkurs zamknięty nr 4/POKL/5.2.3/2008**

## **"Szkolenia językowe dla służb publicznych nadzorowanych przez ministra właściwego do spraw wewnętrznych"**

Program Operacyjny Kapitał Ludzki 2007-2013 Priorytet V - Dobre rządzenie Działanie 5.2 Wzmocnienie potencjału administracji samorządowej Poddziałanie 5.2.3 Podnoszenie kompetencji kadr służb publicznych

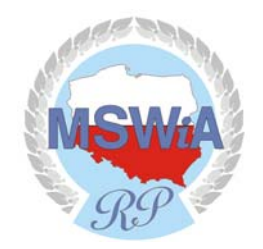

**Warszawa - grudzień 2008** 

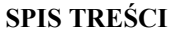

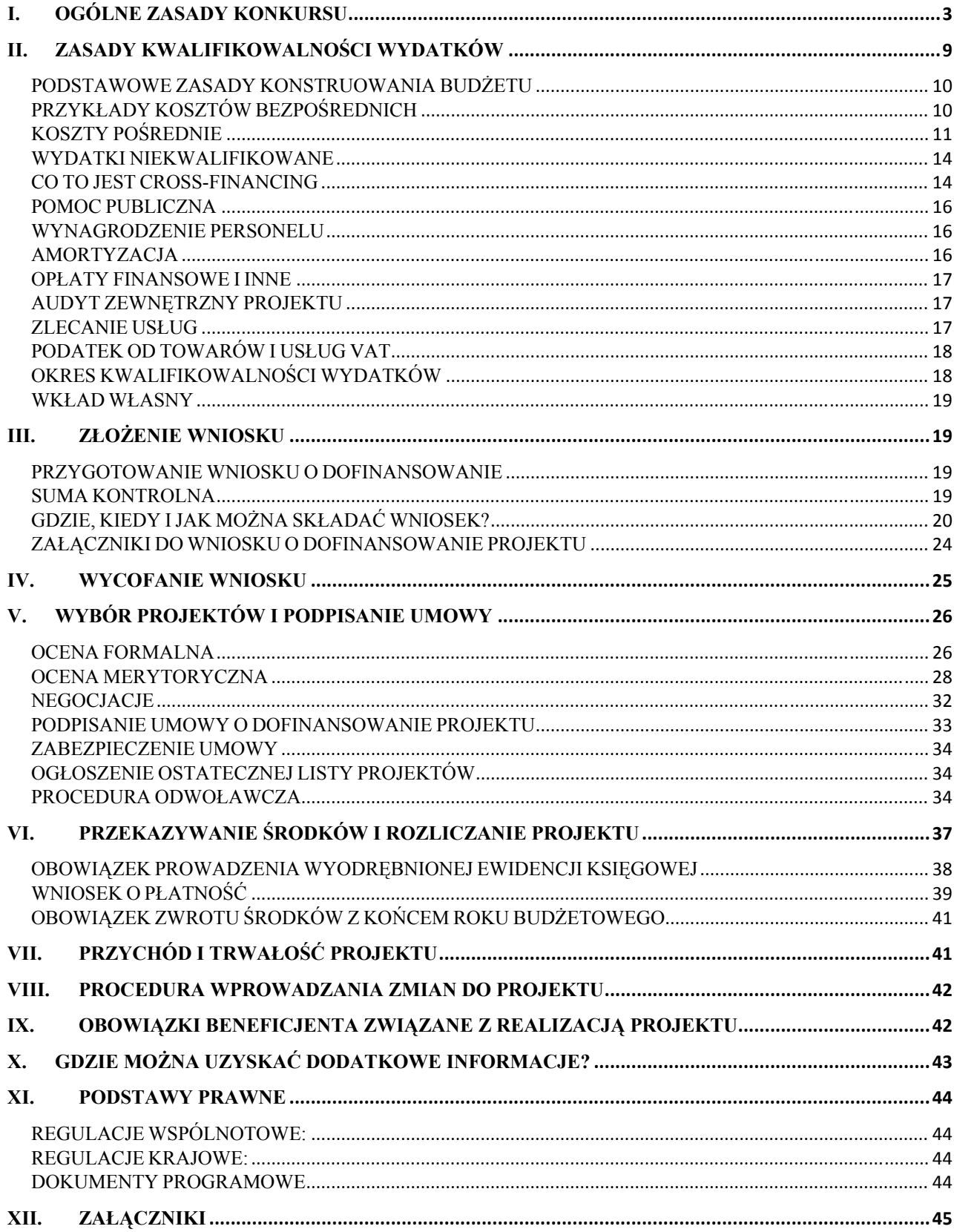

# **I. OGÓLNE ZASADY KONKURSU**

Instytucją Ogłaszającą Konkurs (IOK) i przyjmującą wnioski o dofinansowanie projektów jest Departament Administracji Publicznej w Ministerstwie Spraw Wewnętrznych i Administracji, który pełni funkcję Instytucji Pośredniczącej II stopnia dla Działania 5.2 Programu Operacyjnego Kapitał Ludzki 2007-2013. **Pole we wniosku: 1.51**

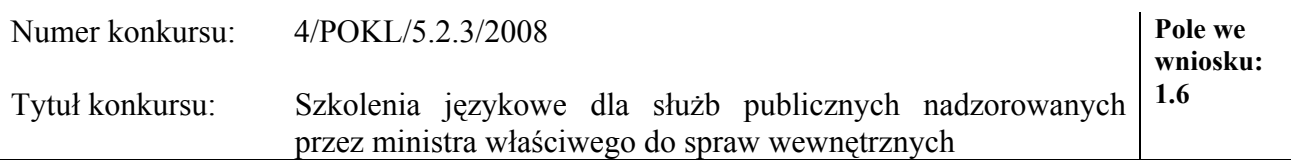

Konkurs ma charakter zamknięty. Nabór wniosków o dofinansowanie realizacji projektu będzie prowadzony od dnia **23 grudnia 2008 r. do 28 lutego 2009 r. do godz. 12.00.** 

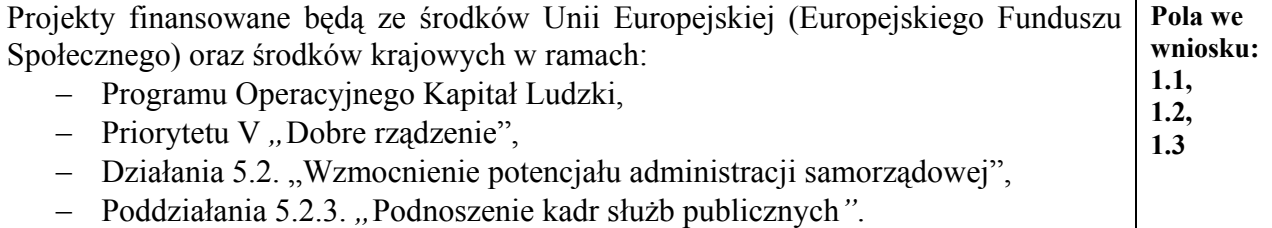

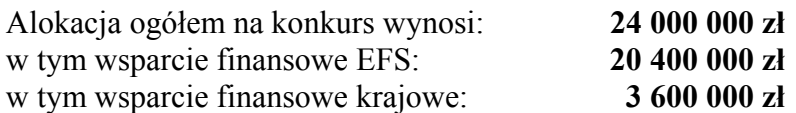

Powyższa alokacja obejmuje rezerwę finansową w wysokości 5% wartości konkursu z przeznaczeniem na ewentualne odwołania Wnioskodawców oraz ewentualne zwiększenie wartości projektów w wyniku negocjacji.

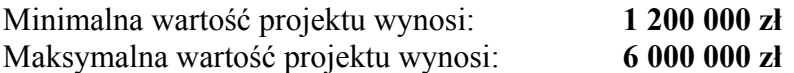

1

Wkład własny beneficjenta (Wnioskodawcy) nie jest wymagany. W związku z powyższym możliwe jest sfinansowanie wszystkich kosztów kwalifikowalnych w ramach otrzymanego dofinansowania projektu. Oznacza to, że kwota dofinansowania może być równa wartości projektu (kosztów ogółem). **Pola we wniosku: 4.3, 4.3.1, 4.3.2**

<sup>&</sup>lt;sup>1</sup> Przy części wymagań lub wskazówek umieszczono na prawym marginesie dodatkowo informację wskazującą na pole formularza wniosku o dofinansowanie projektu w ramach Programu Operacyjnego Kapitał Ludzki do uzupełnienia w Generatorze Wniosków Aplikacyjnych

Przedmiotem konkursu jest wybór projektów do dofinansowania, obejmujących przeprowadzenie kursów językowych dla funkcjonariuszy służb publicznych podległych ministrowi właściwemu ds. wewnętrznych w związku z przygotowaniami do Mistrzostw Europy w Piłce Nożnej 2012.

Celem kursów językowych powinno być trwałe i efektywne podwyższenie kwalifikacji językowych funkcjonariuszy służb publicznych podległych ministrowi właściwemu ds. wewnętrznych przed Mistrzostwami Europy w Piłce Nożnej 2012.

### **SZCZEGÓŁOWY PRZEDMIOT KONKURSU**

**Część III wniosku.** 

W projektach składanych na przedmiotowy konkurs powinny zostać uwzględnione takie działania jak:

- 1. Analiza wiedzy i umiejętności językowych uczestników projektu przed rozpoczęciem szkoleń;
- 2. Dostosowanie poziomu kursów językowych do potrzeb i umiejętności uczestników;
- 3. Realizacja kursów językowych, które:
	- − będą oferowane w atrakcyjnej, nowoczesnej formule prowadzenia zajęć (konwersacje, scenariusze sytuacyjne, itp.),
	- − w formach (stacjonarnych i na odległość) najbardziej dogodnych dla odbiorców pomocy, przy czym elementy kształcenia na odległość (e-learning) nie powinny stanowić zasadniczego elementu projektu – ale mogą być formą uzupełniającą do interaktywnych zajęć grupy z lektorem,
	- − dostosowanej do zakresu zadań wykonywanych przez odbiorców pomocy, tzn. obejmującej taki zakres wiedzy i umiejętności (słownictwo, dialogi, gramatyka), który będzie przydatny w wykonywaniu zadań funkcjonariuszy Policji i Straży Granicznej w kontakcie z kibicami i turystami przed oraz w czasie Mistrzostw Europy w Piłce Nożnej 2012,
	- − w miejscu prowadzenia zajęć najbardziej dogodnym dla odbiorców pomocy ze względu na miejsce pracy lub zamieszkania.

Uwagi pomocnicze:

Instytucja Ogłaszająca Konkurs (IOK) celowo nie zawęża określeń "atrakcyjności" i "nowoczesnej formuły" wskazując zasadnicze założenia projektu. Interpretacji powyższych założeń powinien dokonać projektodawca (beneficjent) w oparciu o analizę rynku szkoleniowego uwzględniając cele projektu i różnice w efektywności poszczególnych metod szkoleniowych.

Przy definiowaniu celów projektu warto stosować poniższe wskazówki wymieniane w "Podręczniku zarządzania projektami miękkimi w kontekście Europejskiego Funduszu Społecznego":

**Pole wniosku: 3.1** 

*Szkolenia, które chcemy przeprowadzić nie są celem w naszym projekcie, lecz jedynie środkiem do realizacji celów. Utożsamianie środka z celem to błąd, pojawiający się w wielu projektach.* 

*Warto także pamiętać, że cele powinny spełniać kryteria SMART, czyli być:* 

- *konkretne i proste (S Specific, Simple),*
- *mierzalne ilościowo (M Measurable),*
- *mierzalne jakościowo (A– Assesable),*
- *realne do osiągnięcia (R Realistic),*
- *określone w czasie (T Time-bound).<sup>2</sup>*

Kursy realizowane w ramach projektu mogą obejmować, jeden, dwa lub wszystkie języki z pośród następujących:

- − angielski,
- − niemiecki,

1

− rosyjski lub ukraiński.

Nie przewiduje się finansowania projektów obejmujących kursy z innych języków obcych.

### **KTO MOŻE SIĘ UBIEGAĆ O DOFINANSOWANIE?**

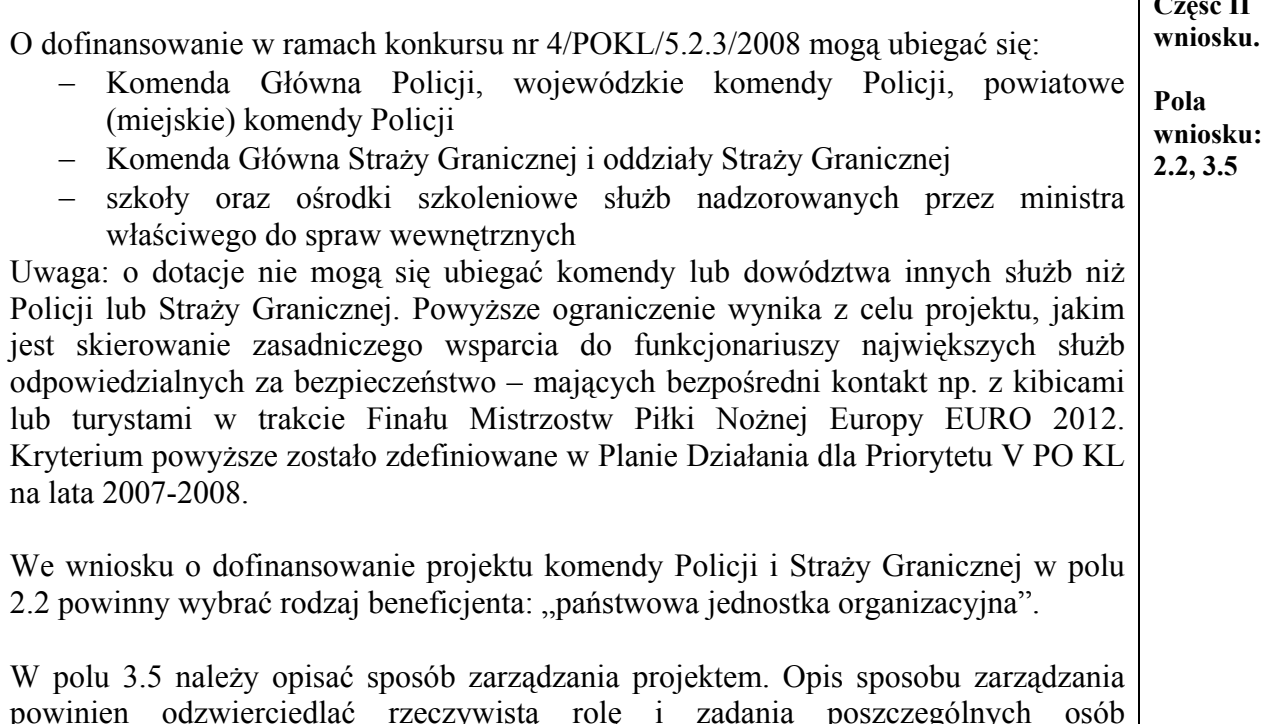

powinien odzwierciedlać rzeczywistą rolę i zadania poszczególnych osób zaangażowanych w koordynowanie projektem. Nie jest ideą tego opisu wstawianie standardowej struktury organizacji (np. komendy) ze statutu organizacyjnego lub regulaminu pracy.

## **KTO MOŻE BYĆ UCZESTNIKIEM PROJEKTÓW W RAMACH PRZEDMIOTOWEGO KONKURSU?**

Kursy językowe realizowane w ramach projektów finansowanych z przedmiotowego konkursu powinny być kierowane dla funkcjonariuszy służb publicznych **Pola we wniosku:** 

**Część II** 

<sup>2</sup> *Podręcznik zarządzania projektami miękkimi w kontekście Europejskiego Funduszu Społecznego*, praca zbiorowa zespołu autorskiego: Małgorzata Bonikowska, Bartosz Grucza, Marcin Majewski, Monika Małek, Ministerstwo Rozwoju Regionalnego Warszawa 2006, str. 16

nadzorowanych przez ministra właściwego do spraw wewnętrznych tj. przede wszystkim do: **3.2, 3.2.1**

1. Policji,

2. Straży Granicznej,

oraz również do:

- 3. Biura Ochrony Rządu,
- 4. Państwowej Straży Pożarnej.

Wsparcie w ramach projektu może być udzielone funkcjonariuszom wymienionych wyżej służb na podstawie skierowania właściwego komendanta. Projektem powinni być objęci **funkcjonariusze**, którzy będą **skierowani do zadań związanych bezpośrednio z EURO 2012** (zapewnienie bezpieczeństwa i porządku publicznego oraz usprawnienie przepływu ruchu turystycznego na granicach, współpraca z funkcjonariuszami właściwych służb w państwach trzecich).

 W związku z zasadniczym celem, jakim jest podwyższenie kwalifikacji językowych funkcjonariuszy mających bezpośredni kontakt z zagranicznymi kibicami w projekcie należy uwzględnić takie grupy jak funkcjonariusze:

-z jednostek Policji z terenów województw, w których będą odbywały się imprezy sportowe związane z EURO 2012;

-grup nieumundurowanych policjantów operacyjnych odpowiedzialnych za patrolowanie miejsc pobytu kibiców (tzw. "spottersi").

W Generatorze Wniosków w polu 3.2.1 należy wpisać liczbę funkcjonariuszy objętych projektem tylko w polu "Zatrudnieni" bez wyróżniania w polach "w tym".

We wniosku (pole 3.2) należy opisać sposób rekrutacji uczestników, który musi uwzględniać przewidziany zakres zadań uczestnika szkoleń w trakcie przygotowań do Mistrzostw EURO 2012 oraz w trakcie samych Mistrzostw.

### **ZASIĘG TERYTORIALNY PROJEKTU**

Projekty składane w ramach przedmiotowego konkursu muszą być realizowane na terenie:

- 1) województw, w których będą odbywały się imprezy sportowe związane z EURO 2012, tj: woj. pomorskiego, wielkopolskiego, mazowieckiego, dolnośląskiego, śląskiego, małopolskiego
- 2) na obszarach przejść granicznych tj. w województwach, w których są lądowe lub morskie przejścia graniczne.

Przy czym projekt może obejmować jedno z kryteriów wymienionych w p. 1) i p. 2) lub oba te kryteria jednocześnie.

W Generatorze Wniosków w polu 1.9 nie ma konieczności szczegółowego określenia gmin i powiatów, w których pracują lub mieszkają funkcjonariusze objęci projektem. W przypadku projektów ogólnopolskich wystarczy zaznaczyć  $(\sqrt)$ . Cała Polska", a w przypadku projektów realizowanych na wybranych obszarach wystarczy wymienić województwa, w których będzie realizowany projekt. **Pole we wniosku: 1.9**

### **RAMY CZASOWE PROJEKTÓW**

Projekt może być kwalifikowany od dnia złożenia wniosku do Instytucji Pośredniczącej II stopnia (Instytucji Ogłaszającej Konkurs), przy czym wydatki zostaną uznane za kwalifikowalne, o ile zostaną poniesione w okresie realizacji projektu wskazanym we wniosku o dofinansowanie realizacji projektu. **Pole we wniosku: 1.8**

Ze względu na ogólny cel projektów, wyłanianych w ramach przedmiotowego konkursu projekty powinny być tak rozłożone w czasie, aby umożliwiały realizację merytorycznych celów projektu przed finałami piłkarskich Mistrzostw Europy w Piłce Nożnej 2012.

Ze względu na specyfikę omawianych w niniejszej dokumentacji projektów, projekty te powinny mieścić się w takich ramach czasowych, aby uwzględnić wymogi realizacji kursów czterosemestralnych oraz konieczność przygotowania (uruchomienia) projektu oraz jego zakończenia poprzez rozliczenie i złożenie sprawozdania końcowego.

Długość projektu powinna wynikać z postawionych celów i opierać się na zasadzie efektywności tj. relacji nakładów do efektów.

Na potrzeby niniejszej Dokumentacji uznaje się, że semestr szkolenia językowego obejmuje co najmniej 60 godzin zajęć, przy czym jedna godzina szkoleniowa odpowiada 45 minutom zegarowym.

### **OCZEKIWANE REZULTATY**

Ubiegający się o dofinansowanie zobowiązany jest przedstawić we wniosku o dofinansowanie projektu przewidywane twarde i miękkie rezultaty realizacji projektu, ściśle powiązane z celami projektu (z pkt. 3.1 wniosku) **Pole we wniosku: 3.4**

Rezultaty **twarde** to jasno definiowalne, policzalne rezultaty, które osiągane są dzięki uczestnictwu w projekcie, np.:

- − liczba uczestników , którzy po zakończeniu projektu płynnie i komunikatywnie porozumiewają się w wybranym języku obcym,
- − liczba uczestników, którzy pozytywnie zdadzą egzamin (ustny i pisemny) po:1,2,3,4 semestrze,
- − liczba przyjętych uczestników szkoleń językowych (w tym kobiety),
- − liczba uczestników kontynuujących udział w szkoleniach w: 2,3,4 semestrze (w tym kobiety),
- − liczba godzin szkoleniowych,
- − liczba modułów e-learningowych wykorzystywanych do wsparcia procesu dydaktycznego.

Rezultaty **miękkie** dotyczą postaw, umiejętności i innych cech, których istnienie stwierdzone może być jedynie w drodze specyficznych badań czy obserwacji. Można do nich zaliczyć np.:

- − podwyższenie poziomu wiedzy i umiejętności językowych, które zostaną wykorzystane w codziennych obowiązkach służbowych,
- − podwyższenie umiejętności komunikacyjnych,
- − motywacja do dalszego podnoszenia kwalifikacji językowych.

*Konkurs nr 4/POKL/5.2.3/2008, wersja z dnia 18 grudnia 2008 r.*  Szczegółowe informacje na temat sposobu określania wskaźników rezultatów projektu zawiera Instrukcja do wniosku o dofinansowanie stanowiącą załącznik nr 1 do dokumentacji konkursowej.

#### *Wyciąg z Instrukcji wypełniania wniosku:*

*Projekty realizowane w obszarze rozwoju zasobów ludzkich charakteryzują rezultaty dwojakiego rodzaju, określane jako "twarde" i "miękkie". Rezultaty "twarde" są to jasno definiowalne, policzalne rezultaty, które osiągnęła dana osoba uczestnicząc w projekcie, takie jak: zdobycie kwalifikacji, znalezienie pracy, znalezienie stałego miejsca zamieszkania, uczestnictwo w szkoleniu. Rezultaty "miękkie" są znacznie trudniejsze do zdefiniowania, dotyczą bowiem postaw, umiejętności i innych cech, których istnienie stwierdzone może być jedynie w drodze specyficznych badań czy obserwacji. Można do nich zaliczyć: poprawę umiejętności komunikacyjnych(…)* 

*W przypadku projektów realizowanych ze środków EFS, same "twarde" rezultaty nie obrazują pełnego sukcesu i osiągniętych rezultatów. Efekty projektów przedstawiane jedynie za pomocą tradycyjnych wskaźników nie są wystarczające dla ukazania poprawy zdolności uczestników projektu, na przykład do bycia zatrudnionym. Ze względu na fakt, że osoby z grup zagrożonych wykluczeniem społecznym, osoby niepełnosprawne oraz kobiety napotykają większe przeszkody w osiągnięciu zatrudnienia czy podniesieniu kwalifikacji, osiągnięcie przez te osoby rezultatów "miękkich" jest wymiernym sukcesem projektu. Ważne jest też odkrycie przez uczestników projektu nie uświadamianych wcześniej zdolności. Mierzenie "miękkich" rezultatów pomaga także w uzyskaniu pełnego obrazu Działania i jego wyników podczas oceny na poziomie krajowym.* 

#### **PARTNERSTWO**

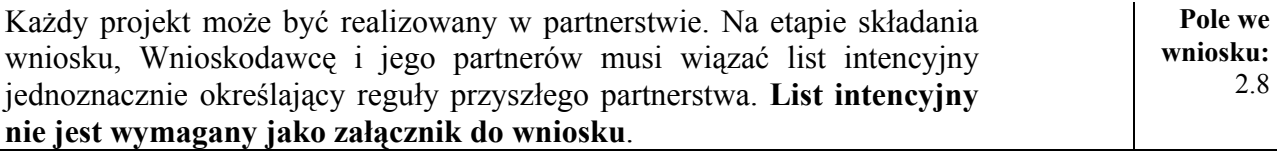

Przed podpisaniem umowy o dofinansowanie projektu wnioskodawca przedkłada umowę partnerstwa, która jednoznacznie wskazuje wiodącą rolę jednego podmiotu, reprezentującego partnerstwo (lidera projektu), odpowiedzialnego za całość projektu i jego rozliczanie wobec Instytucji Pośredniczącej II stopnia.

Umowa partnerska będzie stanowiła załącznik do umowy o dofinansowanie projektu i powinna zawierać co najmniej:

- − cel partnerstwa,
- − obowiązki partnera wiodącego (lidera projektu beneficjenta),
- − zadania i obowiązki partnerów w związku z realizacją projektu,
- − plan finansowy w podziale na partnerów oraz zasady zarządzania finansowego,
- − zasady komunikacji i przepływu informacji w partnerstwie,
- − zasady podejmowania decyzji w partnerstwie,
- − sposób monitorowania i kontroli projektu.

W przypadku projektów składanych w ramach PO KL nie ma ograniczeń co do typów podmiotów, z którymi można współpracować przy realizacji projektu, jednak ostatecznie za realizację projektu odpowiedzialny jest lider partnerstwa (Wnioskodawca), którego podstawowe funkcje wobec IP2, takie jak np. rozliczanie

> *Konkurs nr 4/POKL/5.2.3/2008, wersja z dnia 18 grudnia 2008 r.*

projektu, obowiązki w zakresie sprawozdawczości, czy kontroli nie mogą być realizowane przez partnera.

Zastosowana procedura wyboru partnerów powinna być jawna, przejrzysta oraz oparta na przesłankach merytorycznych.

W przypadku, gdy przekazywanie środków finansowych w ramach partnerstwa nie jest dokonywane w zamian za określone świadczenie drugiej strony w postaci dostaw, usług lub robót budowlanych, ale stanowi refundację kosztów związanych z realizacją określonych w umowie partnerskiej zadań, wówczas nie zachodzi konieczność wyboru partnera w trybie zamówień publicznych.

W związku z powyższym partnerem (ale nie liderem) projektu mogą być podmioty nie wymienione w grupie podmiotów uprawnionych do dofinansowania – jeśli partnerstwo jest niezbędne do realizacji projektu.

# **II. ZASADY KWALIFIKOWALNOŚCI WYDATKÓW**

Poniższe zasady mają zastosowanie do budżetów projektów finansowanych z Programu Operacyjnego Kapitał Ludzki, w związku z tym odnoszą się do części IV wniosku o dofinansowanie projektu. W Generatorze Wniosków edycję budżetu rozpoczyna się od "Budżetu szczegółowego", a następnie należy przeliczyć dane z tego budżetu w "Budżecie ogólnym". Dlatego wskazane jest – przed przejściem do kolejnych części wniosków przeliczanie budżetów kolejno w: budżecie szczegółowym oraz w budżecie ogólnym przed zmianą pola roboczego na następne (np. Harmonogram).

**Część wniosku:** IV

Co do zasady, wydatki w ramach PO KL są kwalifikowalne, o ile:

- − są niezbędne dla realizacji projektu, a więc mają bezpośredni związek z celami projektu;
- − są efektywne tj. spełniają wymogi efektywnego zarządzania finansami (relacja nakład / rezultat);
- − zostały faktycznie poniesione;
- − są udokumentowane;
- − zostały przewidziane w zatwierdzonym budżecie projektu zgodnie z zasadami w zakresie konstruowania budżetu w ramach PO KL;
- − są zgodne ze szczegółowymi zasadami określonymi w *Wytycznych w zakresie kwalifikowania wydatków w ramach Programu Operacyjnego Kapitał Ludzki*, tj: nie zostały wymienione w katalogu wydatków niekwalifikowalnych z EFS, zostały poniesione zgodnie z zasadami określonymi w ww. wytycznych, są zgodne z odrębnymi przepisami prawa krajowego i wspólnotowego.

#### Uwaga!

W ramach PO KL niedozwolone jest podwójne finansowanie wydatku tzn. zrefundowanie całkowite lub częściowe danego wydatku dwa razy ze środków publicznych - wspólnotowych lub krajowych.

### **PODSTAWOWE ZASADY KONSTRUOWANIA BUDŻETU**

W ramach PO KL Wnioskodawca przedstawia zakładane koszty projektu we wniosku o dofinansowanie projektu w formie budżetu zadaniowego. Dodatkowo wykazuje w załączniku do wniosku o dofinansowanie szczegółowy budżet ze wskazaniem kosztów jednostkowych, który stanowi podstawę do oceny kwalifikowalności wydatków projektu na etapie weryfikacji wniosku o dofinansowanie projektu.

W ramach budżetu zadaniowego Wnioskodawca dokonuje podziału kosztów na:

- − **koszty bezpośrednie** (tj. koszty kwalifikowalne poszczególnych zadań realizowanych przez beneficjenta w ramach projektu, które są bezpośrednio związane z tymi zadaniami);
- − **koszty pośrednie** (tj. koszty związane z obsługą techniczną projektu, których nie można bezpośrednio przyporządkować do konkretnego zadania realizowanego w ramach projektu).

### **PRZYKŁADY KOSZTÓW BEZPOŚREDNICH**

W ramach kosztów bezpośrednich Wnioskodawca wykazuje we wniosku o dofinansowanie rodzaje zadań w ramach projektu. Zadania projektu należy definiować odpowiednio do zakresu merytorycznego projektu.

W zadaniu tym mogą być uwzględniane w szczególności koszty wynagrodzenia koordynatora/ kierownika projektu lub innej osoby mającej za zadanie koordynowanie lub zarządzanie projektem, koszty wynagrodzenia innego personelu bezpośrednio zaangażowanego w realizację projektu (np. specjalista ds. zamówień publicznych, pracownik ds. obsługi finansowej projektu, pracownik ds. monitorowania projektu, itp.), koszty związane z otworzeniem i prowadzeniem rachunku bankowego, ustanowieniem zabezpieczeń prawidłowej realizacji umowy, koszty związane z zakupem lub amortyzacją sprzętu niezbędnego do zarządzania projektem i inne koszty bezpośrednio związane z koordynacją i zarządzaniem projektem.

Innym zadaniem, które również może często występować w projektach w związku z nałożeniem na Wnioskodawcę obowiązków w zakresie informacji i promocji to "promocja projektu". W ramach tego zadania wyszczególnia się koszty związane z promocją projektu, w zależności od rodzaju działań promocyjnych, które Wnioskodawca zamierza realizować w ramach projektu np. koszty zakupu materiałów promocyjnych i informacyjnych, koszty opracowania i utrzymywania strony internetowej, koszty ogłoszeń prasowych, koszty wynagrodzenia pracownika odpowiedzialnego za promocję projektu (o ile zaistnieje taka potrzeba), itp.

Przykładowy katalog zadań w ramach projektów:

- − zarządzanie projektem (w tym m.in. wydatki dotyczące wynagrodzenia koordynatora/kierownika projektu lub innej osoby mającej za zadanie koordynowanie lub zarządzanie projektem oraz innego personelu bezpośrednio zaangażowanego w realizację projektu, koszty związane z otworzeniem i prowadzeniem rachunku bankowego, przelewami bankowymi, opłatami notarialnymi itp.);
- − promocja projektu;
- − zajęcia stacjonarne w ramach kursów językowych;
- − moduły kształcenia na odległość (e-learningowe)
- − działania informacyjno-promocyjne;
- − przygotowanie materiałów szkoleniowych;
- − ewaluacja.

Dla każdego zadania wskazywany jest limit kosztów, które zostaną poniesione na jego realizacje.

W ramach każdego zadania, Wnioskodawca wyszczególnia koszty personelu związane z realizacją danego zadania, tj. koszty wynagrodzenia w szczególności osób zatrudnionych na podstawie umowy o pracę lub umowy cywilnoprawnej, osób samozatrudnionych (tj. osób fizycznych prowadzących działalność gospodarczą niezatrudniających pracowników) oraz osób świadczących usługi w formie wolontariatu.

Kwoty wykazywane w budżecie zadaniowym zawartym w części IV wzoru wniosku o dofinansowanie realizacji projektu powinny wynikać ze szczegółowego budżetu zawartego w załączniku do wniosku o dofinansowanie realizacji projektu.

Budżet szczegółowy wskazuje poszczególne koszty jednostkowe związane z realizacją odpowiednich zadań i jest podstawą do oceny kwalifikowalności wydatków projektu na etapie weryfikacji wniosku o dofinansowanie projektu. Stopień uszczegółowienia budżetu powinien dokładnie określać planowane wydatki w ramach zadań.

Dodatkowo, IOK może negocjować z Wnioskodawcą stopień doprecyzowania szczegółowego budżetu projektu.

Jednocześnie w przypadku gdy beneficjent zakłada zlecanie pewnych usług w ramach projektu, powinien zawrzeć odpowiednie zapisy we wniosku o dofinansowanie realizacji projektu. W przeciwnym razie, wydatki poniesione na realizację zleconych usług przez wykonawcę mogą zostać uznane za niekwalifikowalne na etapie rozliczania projektu.

#### Uwaga!

Przykład budżetu zadaniowego stanowi załącznik nr 5 do niniejszej dokumentacji.

#### **KOSZTY POŚREDNIE**

Koszty pośrednie stanowią koszty związane z obsługą techniczną projektu, których nie można bezpośrednio przyporządkować do konkretnego zadania. Katalog kosztów pośrednich jest zamknięty, w związku z czym koszty pośrednie mogą obejmować wyłącznie następujące koszty administracyjne związane z obsługą techniczną projektu:

- − koszty zarządu (tj. koszty wynagrodzenia osób uprawnionych do reprezentowania jednostki, których zakresy czynności nie są przypisane wyłącznie do projektu np. kierownik jednostki);
- − koszty personelu obsługowego (tj. koszty wynagrodzenia osób, które nie są przypisane bezpośrednio do projektu, zajmujące się bieżącą obsługą jednostki jako podmiotu gospodarczego, dla których realizacja projektu powoduje wzrost nakładów pracy w związku ze wzrostem liczby operacji gospodarczych dokonywanych przez jednostkę np. obsługi kadrowej, administracyjnej, sekretariatu i kancelarii);
- − koszty obsługi księgowej (tj. koszty wynagrodzenia głównego księgowego lub innych osób księgujących wydatki; w przypadku zlecania prowadzenia obsługi księgowej biuru rachunkowemu koszty usługi);
- − opłaty za najem powierzchni biurowych lub czynsz;
- − opłaty administracyjne za energię elektryczną, cieplną, gazową, wodę, opłaty przesyłowe, odprowadzanie ścieków itp.;
- − amortyzacja środków trwałych (np. budynku);
- − usługi pocztowe, telefoniczne, telegraficzne, teleksowe, internetowe, kurierskie;
- − usługi kserograficzne;
- − koszty materiałów biurowych i artykułów piśmienniczych (np. długopisów, papieru, teczek, tonera do drukarek, dyskietek, płyt CD), nie związanych bezpośrednio z realizacją zadań w projekcie;
- − koszty ubezpieczeń majątkowych;
- − koszty ochrony;
- − sprzątanie pomieszczeń (w tym środki do utrzymania czystości pomieszczeń, itp.).

W ramach kosztów pośrednich nie są wykazywane żadne wydatki objęte crossfinancingiem w projekcie, bowiem wydatki w ramach cross-financingu mogą dotyczyć wyłącznie konkretnych zadań w ramach projektu, a więc są wykazywane jako wydatki bezpośrednie.

Wskazane w projekcie pozycje kosztów pośrednich nie mogą być ponoszone w ramach wydatków bezpośrednich, ponieważ oznacza to podwójne wykazywanie kosztów w budżecie. Zatem, np. koszty zarządu i koszty personelu obsługowego nie będą mogły zostać wykazane w ramach kosztów bezpośrednich.

Bez względu na formę rozliczania kosztów pośrednich (ryczałtem lub dokumentując poniesione wydatki) **wnioskodawca ma obowiązek przedstawienia** w załączniku do wniosku o dofinansowanie realizacji projektu (w tabeli pod szczegółowym budżetem projektu) **uzasadnienia dla wykazanej we wniosku o dofinansowanie wartości kosztów pośrednich**, które zamierza w projekcie rozliczyć.

Uzasadnienie powinno wskazywać metodologię, zgodnie z którą beneficjent wyliczył wartość kosztów pośrednich. Metodologia powinna być przygotowana w odniesieniu do każdej kategorii kosztów pośrednich, którą beneficjent uwzględnił w budżecie projektu (szczegółowa lista kategorii kosztów pośrednich zawarta jest w *Wytycznych w zakresie kwalifikowania wydatków w ramach PO KL*).

Metodologia wyliczania kosztów pośrednich podlega weryfikacji na etapie oceny wniosku o dofinansowanie realizacji projektu i może - po ocenie merytorycznej na etapie zatwierdzania wniosku o dofinansowanie - podlegać negocjacjom pomiędzy beneficjentem a IOK.

#### Uwaga!

Przykład metodologii wyliczania kosztów pośrednich stanowi załącznik nr 6 do niniejszej dokumentacji.

Koszty pośrednie mogą być rozliczane na dwa sposoby:

- − ryczałtem,
- − na podstawie rzeczywiście poniesionych wydatków (tj. bez stawki ryczałtowej, z pełnym udokumentowaniem wydatków).

W przypadku gdy Wnioskodawca zdecyduje o rozliczaniu kosztów pośrednich ryczałtem, wartość kosztów pośrednich jest ograniczona następującymi limitami:

- − **do 20% bezpośrednich kosztów projektu** w przypadku projektów o wartości do 2 mln PLN włącznie;
- − **do 15% bezpośrednich kosztów projektu** w przypadku projektów o wartości od 2 do 5 mln PLN włącznie;
- − **do 10% bezpośrednich kosztów projektu** w przypadku projektów o wartości powyżej 5 mln PLN.

Właściwy limit procentowy jest określany przez Wnioskodawcę na etapie konstruowania budżetu projektu.

W przypadku rozliczania kosztów pośrednich ryczałtem, procentowy limit kosztów pośrednich jest wskazany w umowie o dofinansowanie projektu. Limit ten jest podstawą do rozliczania kosztów pośrednich we wnioskach o płatność w zależności od wysokości przedstawionych do rozliczenia wydatków bezpośrednich, zgodnych z budżetem projektu i zasadami kwalifikowalności wydatków.

Dokumenty księgowe dotyczące kosztów pośrednich rozliczanych ryczałtem nie podlegają wymogom ewidencyjnym dotyczącym dokumentacji projektu, muszą natomiast być ewidencjonowane zgodnie z obowiązującymi przepisami krajowymi. Brak wymogu ewidencjonowania w projekcie kosztów pośrednich rozliczanych ryczałtem oznacza, że wydatki z nimi związane wykazane we wniosku o płatność nie podlegają kontroli na miejscu. Podczas kontroli na miejscu możliwe jest jednak zweryfikowanie prawidłowości metodologii wyliczania kosztów pośrednich przedstawionej przez Wnioskodawcę na etapie wnioskowania o środki w ramach PO KL.

Przygotowując projekt należy pamiętać, że:

- − wszelkie redukcje kosztów bezpośrednich (np. w związku z korektami finansowymi) mogą mieć wpływ na ryczałtową kwotę kosztów pośrednich;
- − wszelkie (nieprzewidziane) przychody powstałe w ramach projektu powinny być odliczane od całkowitych kosztów zadeklarowanych dla takiego projektu (po wyliczeniu kosztów pośrednich według stawki ryczałtowej).

W przypadku rozliczania kosztów pośrednich na podstawie rzeczywiście poniesionych wydatków, zasady dotyczące kosztów pośrednich są analogiczne jak w przypadku kosztów bezpośrednich.

W przypadku rozliczania kosztów pośrednich na podstawie rzeczywiście poniesionych wydatków, w umowie o dofinansowanie nie jest wykazywany limit procentowy kosztów pośrednich. Wnioskodawca rozlicza bowiem wydatki pośrednie na podstawie dokumentów księgowych do wysokości łącznej określonej w zatwierdzonym budżecie projektu. W związku z powyższym, wydatki pośrednie są wykazywane w zestawieniu poniesionych wydatków załączanym do wniosku o płatność ze wskazaniem szczegółowym dokumentów rozliczanych w danym wniosku o płatność.

Jednocześnie, Wnioskodawca ma obowiązek zbierania i opisywania dokumentów księgowych na potwierdzenie poniesienia wydatków, które zostały wykazane jako wydatki pośrednie. Dokumenty te wykazywane są we wniosku o płatność w zestawieniu poniesionych wydatków na zasadach analogicznych dla wydatków bezpośrednich i mogą podlegać kontroli na miejscu.

### **WYDATKI NIEKWALIFIKOWANE**

W oparciu o przepisy Rozporządzenia Parlamentu Europejskiego i Rady (WE) nr 1081/2006 (art. 11 ust. 2), za niekwalifikowalne z Europejskiego Funduszu Społecznego w ramach PO KL uznaje się poniższe kategorie wydatków:

- − podatek od towarów i usług (VAT), jeśli może zostać odzyskany w oparciu o przepisy krajowe tj. ustawę z dnia 11 marca 2004 r. o podatku od towarów i usług;
- − zakup nieruchomości, gruntu oraz infrastruktury;
- − zakup sprzętu, mebli oraz pojazdów z wyjątkiem wydatków w ramach crossfinancingu,;
- − odsetki od zadłużenia.

Dodatkowo, zgodnie z Krajowymi Wytycznymi, niekwalifikowalne są następujące kategorie wydatków:

- − wydatki związane z wypełnieniem wniosku o dofinansowanie projektu;
- − wydatek poniesiony na środki trwałe, które były współfinansowane ze środków krajowych lub wspólnotowych w przeciągu 7 lat poprzedzających złożenie wniosku o dofinansowanie projektu;
- − koszty prowizji pobieranych w ramach operacji wymiany walut oraz ujemne różnice kursowe ponoszone w ramach wdrażania projektu, z wyjątkiem projektów współpracy ponadnarodowej;
- − koszty kar i grzywien, a także koszty procesów sądowych (z wyjątkiem wydatków związanych z odzyskiwaniem kwot nienależnie wypłaconych po akceptacji Instytucji Zarządzającej) oraz koszty realizacji ewentualnych postanowień wydanych przez sąd;
- − wydatki związane z umową leasingu, a w szczególności: podatek, marża finansującego, odsetki od refinansowania kosztów, koszty ogólne, opłaty ubezpieczeniowe;
- − składki na Państwowy Fundusz Rehabilitacji Osób Niepełnosprawnych w ramach wynagrodzenia personelu projektu.

#### Uwaga!

Wydatki niekwalifikowalne związane z realizacją projektu ponosi Beneficjent.

#### **CO TO JEST CROSS-FINANCING**

W ramach PO KL możliwe jest kwalifikowanie wydatków objętych wsparciem w ramach Europejskiego Funduszu Rozwoju Regionalnego na zasadzie crossfinancingu.

Cross-financing może dotyczyć wyłącznie takich kategorii wydatków, których poniesienie wynika z potrzeby realizacji danego projektu i stanowi logiczne uzupełnienie działań. Zasadniczo powinny to być wydatki związane z zakresem merytorycznym projektu. Cross-financing powinien być powiązany wprost z głównymi zadaniami realizowanymi w ramach danego projektu.

Rodzaje wydatków kwalifikowalnych w ramach wsparcia objętego cross-finanacingiem dotyczą przede wszystkim:

- − zakupu oraz leasingu (finansowego i zwrotnego) sprzętu;
- − dostosowywania, adaptacji budynków, pomieszczeń i miejsc pracy.

W ramach zakupu oraz leasingu sprzętu beneficjent może pozyskać sprzęt na potrzeby realizacji zadań w ramach projektu, przy czym przez pojęcie "sprzęt" należy rozumieć:

- − środki trwałe;
- − wartości niematerialne i prawne;
- − pozostały sprzęt i wyposażenie (np. meble), dla których prowadzona jest ewidencja ilościowa lub ilościowo-wartościowa.

Cross-financing w ramach PO KL nie obejmuje budowy nowych budynków, dużych prac budowlanych, remontów budynków a jedynie wyposażenie i niewielkie prace dostosowawcze związane z realizowanymi projektami w ramach PO KL.

Wydatki ponoszone w ramach cross-financingu powinny zostać przeznaczone przede wszystkim na zapewnienie realizacji zasady równości szans, w szczególności w odniesieniu do potrzeb osób niepełnosprawnych.

W przypadku Działania 5.2 wartość wydatków w ramach cross-financingu **nie może stanowić więcej niż 10% wszystkich wydatków kwalifikowalnych** stanowiących budżet projektu.

Poziom cross-financingu weryfikowany jest na etapie ubiegania się o środki w ramach PO KL. Wnioskodawca jest zobowiązany do oszacowania kosztów cross-financingu w ramach projektu i wskazania ich w części wniosku o dofinansowanie projektu dotyczącej budżetu projektu.

Koszty te podlegają weryfikacji w ramach oceny merytorycznej wniosku przez Komisję Oceny Projektów.

#### Uwaga!

Wydatki związane z amortyzacją sprzętu nie będą traktowane jako cross-financing, bez względu na to, czy Wnioskodawca dokonuje jednorazowego odpisu amortyzacyjnego czy rozkłada odpisy amortyzacyjne zgodnie ze stawkami amortyzacyjnymi określonymi w przepisach krajowych.

W związku z powyższym, o przyporządkowaniu wydatku do cross-finaningu decydować będzie to, czy Wnioskodawca kwalifikuje w ramach projektu koszty amortyzacji czy koszty zakupu sprzętu. Należy jednak zaznaczyć, że w przypadku kwalifikowania amortyzacji sprzętu w ramach projektu, jego zakup nie może zostać sfinansowany ze środków otrzymanych na realizację projektu.

Podmiot realizujący projekt ponosi wydatki związane z jego realizacją zgodnie z zasadami kwalifikowalności wydatków w ramach PO KL. Szczegółowe informacje m.in. na temat zasad kwalifikowalności wydatków w ramach PO KL, sposobu kalkulacji budżetu projektu, zasad stosowania cross-financingu określają *Wytyczne Ministra Rozwoju Regionalnego z dnia 19 września 2008 r. w zakresie kwalifikowania*  *wydatków w ramach Programu Operacyjnego Kapitał Ludzki* oraz *Zasady finansowania Programu Operacyjnego Kapitał Ludzki –* dokumenty te dostępne są na stronie internetowej: www.efs.gov.pl oraz www.mswia.gov.pl

### **POMOC PUBLICZNA**

W Poddziałaniu 5.2.3 PO KL grupą docelową do której kierowane jest wsparcie są służby publiczne i ich funkcjonariusze, zatem pomoc publiczna nie występuje.

W związku z powyższym, w szczegółowym budżecie projektu w kolumnie "Pomoc publiczna T/N" nie należy zaznaczać tej opcji.

#### Uwaga!

Zakwalifikowanie wydatków do kategorii pomocy publicznej będzie skutkować odrzuceniem wniosku na etapie oceny merytorycznej (patrz karta oceny merytorycznej zał. nr 3).

#### **WYNAGRODZENIE PERSONELU**

W ramach wynagrodzenia personelu, kwalifikowalne są zasadniczo wszystkie koszty zatrudnienia personelu, w szczególności wynagrodzenie netto, składki pracodawcy na ubezpieczenia społeczne, zaliczka na podatek dochodowy, składki na Fundusz Pracy oraz Zakładowy Fundusz Świadczeń Socjalnych.

Wydatkiem niekwalifikowalnym są składki na Państwowy Fundusz Rehabilitacji Osób Niepełnosprawnych.

Wydatek związany z wynagrodzeniem personelu zatrudnionego na niepełny wymiar czasu w ramach projektu jest proporcjonalny w stosunku do 100% wynagrodzenia wynikającego z pełnego etatu.

Wydatkami kwalifikowalnymi w przypadku wynagrodzenia personelu mogą być również nagrody lub premie, o ile spełnione są następujące warunki:

- − nagrody/premie zostały przewidziane w regulaminie danej instytucji;
- − nie wprowadzono ich w danej instytucji w okresie 6 miesięcy przed złożeniem wniosku o dofinansowanie realizacji projektu;
- − potencjalnie obejmują wszystkich pracowników danej instytucji.

Wydatkami kwalifikowalnymi związanymi z wynagrodzeniem personelu mogą być również dodatki na realizację zadań w projekcie, o ile zostały przyznane zgodnie z obowiązującymi przepisami krajowymi oraz regulaminem danej instytucji.

#### **AMORTYZACJA**

Odpisy amortyzacyjne z tytułu spadku wartości aktywów podlegających amortyzacji, stanowią wydatek kwalifikowalny, jeżeli spełnione są łącznie następujące warunki:

- − odpisy amortyzacyjne dotyczą aktywów, które są niezbędne do prawidłowej realizacji projektu i bezpośrednio wykorzystywane do jego wdrażania;
- − zakup aktywów nie był wcześniej finansowany ze środków dotacji wspólnotowej lub dotacji krajowej wykorzystanej na współfinansowanie projektu finansowanego ze środków wspólnotowych (wymagane jest złożenie odpowiedniego oświadczenia na etapie rozliczania projektu);
- − kwalifikowalna wartość odpisów amortyzacyjnych odnosi się wyłącznie do okresu realizacji danego projektu;
- − wartość odpisów amortyzacyjnych została obliczona zgodnie z ustawą z dnia 29 września 1994 r. o rachunkowości.

#### Uwaga!

Należy pamiętać, że w ramach projektu nie jest możliwe kwalifikowanie odpisów amortyzacyjnych aktywów zakupionych ze środków, które beneficjent otrzymał na realizację projektu.

Możliwe jest kwalifikowanie jednorazowego odpisu amortyzacyjnego aktywów zakupionych wyłącznie ze środków własnych beneficjenta.

W przypadku, gdy aktywa wykorzystywane są także w innych celach niż realizacja projektu, kwalifikowana jest tylko ta część odpisu amortyzacyjnego, która odpowiada proporcji wykorzystania tych aktywów w ramach realizacji projektu.

### **OPŁATY FINANSOWE I INNE**

Niżej wymienione kategorie wydatków są kwalifikowalne w ramach PO KL, o ile ich poniesienie jest niezbędne do realizacji projektu:

- − koszty otwarcia oraz prowadzenia wyodrębnionego na rzecz projektu subkonta na rachunku bankowym lub odrębnego rachunku bankowego;
- − opłaty bankowe pobierane od dokonywanych transakcji finansowych (krajowych lub zagranicznych) np. opłaty za dokonywanie przelewów;
- − koszty porad prawnych;
- − opłaty notarialne;
- − koszty doradztwa udzielonego przez ekspertów;
- − koszty księgowości;
- − koszty obsługi finansowych instrumentów zabezpieczających realizację umowy o dofinansowanie, w szczególności takich jak poręczenie lub gwarancja.

#### **AUDYT ZEWNĘTRZNY PROJEKTU**

W odniesieniu do projektów **o wartości powyżej 5 milionów złotych** Instytucja Pośrednicząca II stopnia nakłada na Beneficjenta obowiązek przeprowadzenia audytu zewnętrznego po wydatkowaniu kwoty w wysokości 50% wartości projektu. Koszt audytu zewnętrznego jest wydatkiem kwalifikowalnym. Nie jest wydatkiem kwalifikowalnym koszt audytu wewnętrznego. Koszt wykonania audytu zewnętrznego nie powinien przekraczać 2,5% ogólnej wartości projektu.

#### **ZLECANIE USŁUG**

W ramach projektu możliwe jest zlecanie usług, gdy projektodawca nie dysponują potencjałem do zrealizowania jakiegoś zadania, a zadanie to jest niezbędne do realizacji celów projektu i możliwe do zrealizowania przez wykonawcę zewnętrznego.

W przypadku zlecania usług Wnioskodawca powinien przestrzegać przepisów ustawy z dnia 29 stycznia 2004 r. Prawo zamówień publicznych (Dz. U. z 2007 r. Nr. 223 poz. 1655) zwanej dalej PZP w zakresie, w jakim ustawa ma zastosowanie do Wnioskodawcy. Tym samym, podmioty, które nie wpisują się w katalog określony w art. 3 ww. ustawy, nie są zobligowane do zlecania zadań w projekcie z zastosowaniem PZP. W przypadku podmiotów spoza sektora finansów publicznych może wystąpić

konieczność stosowania PZP, o ile zostaną łącznie spełnione przesłanki art. 3 pkt 5) ustawy.

W przypadku naruszenia prawa zamówień publicznych Instytucja Pośrednicząca II stopnia wymierza korekty finansowe na podstawie taryfikatora Ministra Rozwoju Regionalnego pt. *Wymierzanie korekt finansowych za naruszenia prawa zamówień publicznych związane z realizacją projektów współfinansowanych ze środków funduszy UE.*

Wnioskodawca powinien wskazać we wniosku o dofinansowanie projektu usługi, które zamierza zlecać innym podmiotom i wniosek w takiej formie zostanie zatwierdzony przez IOK.

### **PODATEK OD TOWARÓW I USŁUG VAT**

Zgodnie z art. 11 pkt 2 lit. a Rozporządzenia Parlamentu Europejskiego i Rady (WE) nr 1081/2006, podatek od towarów i usług (VAT) może być uznany za wydatek kwalifikowalny tylko wtedy, gdy został rzeczywiście i ostatecznie poniesiony przez Beneficjenta oraz Beneficjent nie ma prawnej możliwości odzyskania podatku od towarów i usług (VAT).

Jeżeli podatek od towarów i usług (VAT) zapłacony w związku z dokonaniem wydatku kwalifikowalnego może być częściowo odzyskany, kwalifikowalna jest ta część podatku od towarów i usług (VAT), która nie może zostać odzyskana.

Możliwość odzyskania podatku od towarów i usług (VAT) należy rozpatrywać opierając się na przepisach ustawy z dnia 11 marca 2004 r. o podatku od towarów i usług.

Wnioskodawca otrzymujący środki na realizację projektu w ramach PO KL składa odpowiednie oświadczenie o kwalifikowalności podatku od towarów i usług (VAT) na etapie podpisywania umowy o dofinansowanie (załącznik do umowy). W oświadczeniu Wnioskodawca zobowiązuje się do zwrotu zrefundowanej części poniesionego podatku od towarów i usług (VAT), jeżeli zaistnieją przesłanki umożliwiające odzyskanie tego podatku przez Wnioskodawcę.

### **OKRES KWALIFIKOWALNOŚCI WYDATKÓW**

Okres kwalifikowalności wydatków każdego pojedynczego projektu realizowanego w ramach PO KL określa umowa o dofinansowanie projektu zawarta z Wnioskodawcą/Beneficjentem.

Okres realizacji projektu wskazany w umowie jest tożsamy z okresem, w którym poniesione wydatki mogą zostać uznane za kwalifikowalne. Jedynym kosztem, który może zostać uznany za kwalifikowalny przed rozpoczęciem realizacji projektu jest koszt zabezpieczenia prawidłowej realizacji umowy.

Wnioskujący o dofinansowanie określa datę rozpoczęcia i zakończenia realizacji projektu we wniosku o dofinansowanie realizacji projektu, mając na uwadze, iż okres ten jest tożsamy z okresem, w którym poniesione wydatki mogą zostać uznane za kwalifikowalne.

Okres kwalifikowalności wydatków ponoszonych w ramach projektu rozpoczyna się z dniem złożenia wniosku o dofinansowanie realizacji projektu do Instytucji Ogłaszającej Konkurs. Data końcowa okresu kwalifikowalności wydatków to 31 września 2012 r.

### **WKŁAD WŁASNY**

W ramach przedmiotowego konkursu nie jest wymagany wkład własny beneficjenta (wnioskodawcy).

# **III. ZŁOŻENIE WNIOSKU**

### **PRZYGOTOWANIE WNIOSKU O DOFINANSOWANIE**

Wniosek o dofinansowanie projektu musi zostać przygotowany na specjalnym formularzu, którego wzór stanowi załącznik nr 1 do niniejszej dokumentacji. Wniosek powinien zostać przygotowany za pomocą aplikacji Generator Wniosków Aplikacyjnych. Dostęp do tej aplikacji można uzyskać za pośrednictwem stron internetowych: http://www.generatorwnioskow.gov.pl oraz www.mswia.gov.pl

#### Uwaga!

Wnioskodawcy, którzy nie mają stałego dostępu do Internetu mogą zgłosić się do IOK o udostępnienie wersji Generatora Wniosków w wersji off-line (na płycie CD).

Wniosek należy złożyć w tożsamej wersji papierowej i elektronicznej. Wersję elektroniczną stanowią plik w formacie XML oraz plik w formacie PDF, utworzone za pomocą Generatora Wniosków Aplikacyjnych.

#### Uwaga!

Niezłożenie wersji wniosku w formacie XML powoduje jego odrzucenie.

Wniosek zapisany przez Generator Wniosków Aplikacyjnych w formacie XML nie powinien być otwierany i modyfikowany w innych aplikacjach, gdyż powoduje to zmianę sumy kontrolnej wniosku uniemożliwiającą jego weryfikację formalną.

Wnioskodawca powinien wypełnić wniosek zgodnie z instrukcją wypełniania wniosku (zał. nr 1 do niniejszej dokumentacji). Przy wypełnianiu wniosków należy również wziąć pod uwagę Kartę oceny formalnej i Kartę oceny merytorycznej (zał. nr 2 i 3 do niniejszej dokumentacji).

Wypełniając wniosek należy zadbać o to, by zawierał on informacje odnoszące się wprost do kryteriów oceny zawartych w Kartach. To właśnie na te informacje oceniający będą zwracać szczególną uwagę podczas weryfikacji formalnej i merytorycznej.

#### **SUMA KONTROLNA**

Zgodność (tożsamość) wersji elektronicznej z wersją papierową sprawdzana jest za pomocą sumy kontrolnej. Suma kontrolna to ciąg znaków (liter i cyfr), wygenerowany według określonego sposobu na podstawie treści dokumentu. Zmiana dowolnego znaku w tekście, na podstawie którego generuje się suma kontrolna, powoduje zmianę tej sumy.

W wersji papierowej wniosku suma kontrolna znajduje się na każdej stronie wniosku w lewym dolnym rogu. W wersji elektronicznej sumę kontrolną można odczytać w Okienku Informacyjnym Generatora Wniosków Aplikacyjnych (po lewej stronie aplikacji).

#### Uwaga!

Wniosek z różnymi sumami kontrolnymi w wersji papierowej i elektronicznej zostanie odrzucony podczas oceny formalnej.

Suma kontrolna na każdej stronie wniosku powinna być taka sama. Jakakolwiek zmiana we wniosku (wstawienie zdania, zmiana kwoty w budżecie, wstawienie przecinka) powoduje zmianę sumy kontrolnej zarówno w wersji elektronicznej jak i w wersji papierowej po wydrukowaniu. Nie należy zatem dokonywać zmian poszczególnych stron wniosku, który został już wydrukowany, zastępując je poprawionymi, gdyż sumy kontrolne na poszczególnych stronach wniosku będą się różnić. W razie jakichkolwiek zmian należy za każdym razem drukować cały wniosek i dołączyć do niego wersję elektroniczną, z której został wydrukowany.

Uwaga!

Wniosek z różnymi sumami kontrolnymi na poszczególnych stronach wniosku zostanie odrzucony.

Każdy Beneficjent przed wydrukowaniem powinien dokonać sprawdzenia wniosku o dofinansowane realizacji projektu. Sprawdzenia wniosku należy dokonać naciskając przycisk Sprawdź. W przypadku poprawnie wypełnionego wniosku pojawi się komunikat: Nie wykryto błędów we wniosku. Jeśli wniosek nie został wypełniony poprawnie pojawi się komunikat z informacją na temat błędnie wypełnionego pola lub pół. Wydruk niekompletnego wniosku będzie zawierał napis: Wydruk próbny.

Uwaga!

Wniosek niesprawdzony, z napisem w wersji papierowej "wydruk próbny", zostanie odrzucony podczas oceny formalnej.

Nie należy uzupełniać wniosku odręcznie, za wyjątkiem podpisu w części V formularza, gdyż wszelkie wypełnienia odręczne pociągają za sobą niezgodność wersji elektronicznej i papierowej wniosku.

Wniosek należy wypełnić w sposób staranny i przejrzysty, aby ułatwić jego ocenę. Należy posługiwać się językiem precyzyjnym, dostarczyć wystarczającą ilość informacji szczegółowych i konkretnych pozwalających osobom oceniającym na zrozumienie istoty, celów i sposobu realizacji projektu.

## **GDZIE, KIEDY I JAK MOŻNA SKŁADAĆ WNIOSEK?**

Wnioski o dofinansowanie realizacji projektu będą przyjmowane w siedzibie Instytucji Pośredniczącej II stopnia, tj. w Ministerstwie Spraw Wewnętrznych i Administracji, ul. Wspólna 2/4, 00-505 Warszawa, Departament Administracji Publicznej.

Wnioski można dostarczać osobiście do Biura Przepustek (parter) w godzinach 8.30 - 16.00, przesyłką kurierską lub pocztą. Nie będą przyjmowane wnioski przesyłane faksem lub pocztą elektroniczną.

**Konkurs ma charakter zamknięty.** Nabór wniosków o dofinansowanie realizacji projektu będzie prowadzony od dnia **15 grudnia 2008 r. do 28 lutego 2009 r., do godz. 12.00.** Za datę złożenia wniosku uznaje się datę wpłynięcia wniosku do Instytucji Pośredniczącej II stopnia.

Wnioskodawca składa wniosek wraz z wymaganymi załącznikami, o których mowa w pkt 5.4 dokumentacji konkursowej, opatrzony pieczęciami instytucji, podpisany odręcznie w przez osobę\osoby do tego upoważnioną w 2 egzemplarzach papierowych (oryginał oraz kserokopia) oraz jego wersję elektroniczną (pliki XML i PDF - na nośniku elektronicznym – płycie CD).

Podpisy wraz z pieczęciami należy obligatoryjnie złożyć na końcu wniosku w części V. Oświadczenie.

Podpisy oraz pieczęcie instytucji na wniosku w ptk. V Oświadczenie składają:

- − osoba/y reprezentująca wnioskodawcę (odręczny podpis czytelny, lub nieczytelny wraz z pieczęcią imienną),
- − skarbnik, lub główny księgowy kontrasygnata jest wymagana tylko w przypadku wnioskodawcy należącego do sektora jednostek finansów publicznych (odręczny podpis czytelny, lub nieczytelny w przypadku pieczęci imiennej).

Dla poświadczenia kopii wniosku wymagane jest użycie **na każdej stronie wniosku**:

- − pieczątki lub sformułowania "za zgodność z oryginałem",
- − daty poświadczenia za zgodność z oryginałem,
- − podpisu osoby poświadczającej **osoby/osób reprezentującej wnioskodawcę** (czytelnego w przypadku braku pieczątki imiennej lub nieczytelnego wraz z pieczątką imienną).

Poświadczenie zgodności z oryginałem może być również złożone na pierwszej stronie wniosku ze wskazaniem numerów poświadczanych stron dokumentu (w tym przypadku konieczne jest ponumerowanie wszystkich stron dokumentu).

#### Uwaga!

Brak w części V wniosku wymaganej (wymaganych) pieczęci oraz podpisu (podpisów) osoby/osób upoważnionej będzie skutkowało negatywnym wynikiem oceny formalnej wniosku o dofinansowanie projektu, bez możliwości uzupełnienia/poprawy wniosku.

Wnioskodawca składając podpis pod oświadczeniem zawartym w pkt V wniosku oświadcza, że projekt jest zgodny z właściwymi przepisami prawa wspólnotowego i krajowego, tym samym oświadcza, że działania w projekcie nie są współfinansowane z innych wspólnotowych instrumentów finansowych.

Wniosków nie należy bindować, zszywać lub umieszczać w segregatorze. Wniosek wraz z załącznikami należy złożyć w zamkniętej (zaklejonej) kopercie, oznaczonej zgodnie z poniższym wzorem:

# **Konkurs numer 4/POKL/5.2.3/2008**

Pełna nazwa i adres beneficjenta (wnioskodawcy) Wniosek o dofinansowanie realizacji projektu: "…*wpisać tytuł projektu*…."

# **Ministerstwo Spraw Wewnętrznych i Administracji Departament Administracji Publicznej ul. Wspólna 2/4 00-505 Warszawa**

Wnioskodawca przesyłający wniosek pocztą lub przesyłką kurierską otrzymuje poświadczenie złożenia wniosku wraz z informacja o wynikach oceny formalnej. Wnioskodawcy składający wniosek osobiście otrzymują na miejscu poświadczenie złożenia wniosku według poniższego wzoru:

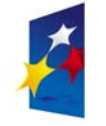

**KAPITAŁ LUDZKI** NARODOWA STRATEGIA SPÓJNOŚCI

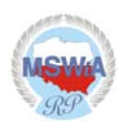

**UNIA EUROPEJSKA** EUROPEJSKI<br>FUNDUSZ SPOŁECZNY

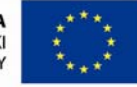

### **MINISTERSTWO SPRAW WEWNĘTRZNYCH i ADMINISTRACJI**

### **DEPARTAMENT ADMINISTRACJI PUBLICZNEJ**

### **POŚWIADCZENIE ZŁOŻENIA WNIOSKU O DOFINANSOWANIE Z EFS**

Wnioskodawca …............................................................................................................................... w odpowiedzi na konkurs nr 4/POKL/5.2.3/2008 złożył wniosek o dofinansowanie projektu z Europejskiego Funduszu Społecznego w ramach Działania 5.2 Programu Operacyjnego Kapitał Ludzki 2007-2013.

**Wniosek został zarejestrowany pod numerem kancelaryjnym nr ......................................**

Termin oceny formalnej – 14 dni roboczych od daty złożenia wniosku.

wniosek został złożony osobiście,

 $\Box$  wniosek został przesłany pocztą,

wniosek został przesłany kurierem.

*datownik* 

### **ZA KOMPLETNOŚĆ SKŁADANEGO WNIOSKU W POSTEPOWANIU KONKURSOWYM CAŁKOWITĄ ODPOWIEDZIALNOŚC PONOSI WNIOSKODAWCA - POTENCJALNY BENEFICJENT PROJEKTU.**

### **ZAŁĄCZNIKI DO WNIOSKU O DOFINANSOWANIE PROJEKTU**

Załączniki wymagane na etapie złożenia wniosku o dofinansowanie projektu to:

- 1) dokumenty określające sytuację finansowa partnera niepublicznego jeśli projekt będzie realizowany w partnerstwie (2 egz., oryginał + kopia każdego dokumentu):
- **bilans oraz rachunek zysków i strat** (w przypadku beneficjentów sporządzających powyższe dokumenty zgodnie z przepisami o rachunkowości) za ostatni zamknięty rok obrotowy, lub
- **uproszczone sprawozdanie finansowe** bilans oraz rachunek zysków i strat (w przypadku beneficjentów nie sporządzających sprawozdania finansowego za ostatni zamknięty rok obrotowy, zgodnie z zakresem ustalonym w załączniku nr 1 do ustawy z dnia 29 września 1994 r. o rachunkowości (Dz. U. z 2002 r. Nr 76, poz. 694, z późn. zm.),
- - **dla podmiotów prowadzących działalność poniżej jednego roku**, które nie zamykały dotychczas roku obrotowego - bilans otwarcia oraz wyciąg z rachunku bankowego (lub w miejsce wyciągu bankowego inny dokument np. zaświadczenie z banku dotyczące historii rachunku bankowego) za ostatnie 3 miesiące poprzedzające miesiąc złożenia wniosku o dofinansowanie projektu,
- **Osoby fizyczne prowadzące działalność gospodarczą** zatwierdzony przez właściwy Urząd Skarbowy - PIT-36 lub PIT-36L – zgodnie z art. 45 ust. 1 lub 45 ust. 1a ustawy z dnia 26 lipca 1991 r. o podatku dochodowym od osób fizycznych (Dz. U. z 2000r., nr 14, poz. 176 ze zm.), bądź też PIT-28 – zgodnie z art. 21 ust. 2 pkt 2 ustawy z dnia 20 listopada 1998 r. o zryczałtowanym podatku dochodowym od niektórych przychodów osiąganych przez osoby fizyczne (Dz. U. nr 144, poz. 930 ze zm.), za ostatni zamknięty rok podatkowy, w zależności od rodzaju prowadzonej przez partnera projektu działalności gospodarczej oraz sposobu opodatkowania.

#### Uwaga!

Wymóg składania dokumentów określających sytuację finansową **nie dotyczy jednostek sektora finansów publicznych.** 

Sposób składania pieczęci i podpisów na oryginałach załączników:

- − osoba/osoby reprezentująca wnioskodawcę składa odręczny podpis czytelny, lub nieczytelny wraz z pieczęcią imienną, na każdej stronie oryginału załącznika,
- − załącznik musi być opatrzony pieczęcią wnioskodawcy.

Dla poświadczenia kopii załączników wymagane jest użycie **na każdej stronie**  załącznika:

- − pieczątki lub sformułowania "za zgodność z oryginałem",
- − daty poświadczenia za zgodność z oryginałem,
- − odręcznego podpisu osoby poświadczającej **osoby/osób reprezentującej wnioskodawcę** (czytelnego w przypadku braku pieczątki imiennej lub nieczytelnego wraz z pieczątką imienną).

*Konkurs nr 4/POKL/5.2.3/2008, wersja z dnia 18 grudnia 2008 r.* 

Poświadczenie zgodności z oryginałem może być również złożone na pierwszej stronie załącznika ze wskazaniem numerów poświadczanych stron dokumentu (w tym przypadku konieczne jest ponumerowanie wszystkich stron dokumentu).

Dopuszcza się możliwość przedłożenia dokumentów w oryginale bądź w dwóch kopiach poświadczonych za zgodność z oryginałem zgodnie ze sposobem określonym w dokumentacji konkursowej.

Fakt dołączenia do wniosku wymaganych załączników jest weryfikowany na etapie oceny formalnej, zaś ich treść podlega weryfikacji na etapie oceny merytorycznej.

Dla uniknięcia błędów formalnych mogących spowodować odrzucenie wniosku IOK przygotowała dla Wnioskodawców "**Listę sprawdzającą poprawność złożonego wniosku"** stanowiącą załącznik nr 8 do Dokumentacji konkursowej. Lista została opracowana z uwzględnieniem najczęściej popełnianych błędów skutkujących odrzuceniem wniosku na etapie oceny formalnej.

Lista sprawdzająca służy do samodzielnego sprawdzenia formalnej poprawności przygotowanego wniosku i nie należy jej załączać do wniosku.

# **IV. WYCOFANIE WNIOSKU**

Wnioskodawca ma prawo rezygnacji z ubiegania się o dofinansowanie realizacji projektu

i wycofanie złożonego wniosku o dofinansowanie na każdym etapie jego oceny informując o swej decyzji pisemnie IOK. Prośba o wycofanie wniosku o dofinansowanie realizacji projektu złożona do IOK w formie pisemnej powinna zawierać następujące informacje:

- − jasną deklarację chęci wycofania złożonego wniosku o dofinansowanie realizacji projektu,
- − tytuł wniosku i numer wniosku (jeżeli został już nadany w Krajowym Systemie Informatycznym przez IOK),
- − pełną nazwę i adres Wnioskodawcy.

Pismo zawierające wolę wycofania wniosku powinno zostać podpisane przez osobę uprawnioną do reprezentowania Wnioskodawcy.

Powyższe wystąpienie Wnioskodawcy jest skuteczne na każdym etapie oceny, zarówno formalnym, jak i merytorycznym.

Wnioskodawca może przygotować wystąpienie o wycofanie wniosku według zamieszczonego poniżej wzoru i przesłać go faksem na nr (0-22) 661-94-08.

### *miejscowość, data*  **Wniosek o wycofanie wniosku o dofinansowanie projektu**

Ja, niżej podpisany/podpisana....*(imię i nazwisko)*... reprezentujący....(*nazwa Wnioskodawcy)* 

z siedzibą w ....*(adres Wnioskodawcy),* wnoszę o wycofanie wniosku nr .....*(numer* 

*kancelaryjny IOK (jeśli możliwe) i tytuł projektu)* złożonego na konkurs nr....*(numer konkursu)*....

*podpis* 

IOK nie odsyła wycofanych wniosków. Wniosek wraz z pismem o wycofanie wniosku jest archiwizowany w IOK.

# **V. WYBÓR PROJEKTÓW I PODPISANIE UMOWY**

Procedura rozpatrywania wniosków składa się z weryfikacji formalnej i oceny merytorycznej zgodnie z Kartą weryfikacji formalnej (zał. nr 2 do niniejszej dokumentacji) i Kartą oceny merytorycznej (zał. nr 3 do niniejszej dokumentacji).

#### **OCENA FORMALNA**

Ocena formalna wniosku składa się z dwóch etapów, podczas których następuje sprawdzenie, czy wniosek spełnia:

- a) ogólne kryteria formalne,
- b) kryteria dostępu.

Obowiązek spełniania **ogólnych kryteriów formalnych** dotyczy wszystkich rodzajów projektów realizowanych w ramach PO KL. Ich weryfikacja ma miejsce na etapie oceny formalnej. Dotyczą one zagadnień związanych ze spełnieniem wymogów rejestracyjnych oraz wypełnieniem wniosku zgodnie z ogólnie przyjętymi dla PO KL zasadami.

Ocena wniosku na podstawie kryteriów formalnych ma postać "0-1" - tzn. "nie spełnia spełnia ".

#### **Lista wymogów formalnych których niespełnienie skutkuje odrzuceniem wniosku:**

- 1) Brak w części V wniosku wymaganej (wymaganych) w dokumentacji konkursowej pieczęci oraz czytelnego podpisu osoby upoważnionej;
- 2) Podpisanie wniosku w części V przez inną osobę (osoby) niż wskazana (wskazane) w pkt 2.6 wniosku;
- 3) Brak kontrasygnaty skarbnika/głównego księgowego w części V wniosku wyłącznie w przypadku jednostek sektora finansów publicznych;
- 4) Niezłożenie wniosku w 2 egzemplarzach papierowych (oryginał + kopia poświadczona za zgodność z oryginałem zgodnie ze sposobem określonym w dokumentacji konkursowej albo 2 oryginały) oraz w wersji elektronicznej (plik XML);
- 5) Niezłożenie wraz z wnioskiem 2 egzemplarzy wymaganych załączników (oryginał + kopia poświadczona za zgodność z oryginałem zgodnie ze sposobem określonym w dokumentacji konkursowej albo 2 kopii poświadczonych za zgodność z oryginałem zgodnie ze sposobem określonym w dokumentacji konkursowej):

a) dokumentu potwierdzającego sytuację finansową partnerów projektu – w przypadku projektu partnerskiego, jeśli partner projektu nie jest zaliczany do sektora jednostek sektora finansów publicznych;

6) Niedająca się odczytać wersja elektroniczna wniosku (plik XML);

- 7) Inna suma kontrolna w wersji papierowej i elektronicznej wniosku i/lub różne sumy kontrolne na stronach wersji papierowej;
- 8) Typ nośnika danych, na którym zapisano wersję elektroniczną, jest niezgodny z wymaganiami określonymi w dokumentacji konkursowej;
- 9) Brak co najmniej jednej strony w którymkolwiek egzemplarzu wniosku.

#### Uwaga!

Wnioski, które nie spełniają któregokolwiek z kryteriów formalnych są odrzucane na etapie oceny formalnej bez możliwości ich uzupełnienia.

W ramach konkursu stosowane będą następujące szczegółowe **kryteria dostępu**:

- − Typy beneficjentów, którzy mogą ubiegać się o dofinansowanie realizacji projektu:
	- o Komenda Główna Policji, wojewódzkie komendy Policji, powiatowe (miejskie) komendy Policji
	- o Komenda Główna Straży Granicznej i oddziały Straży Granicznej
	- o szkoły oraz ośrodki szkoleniowe służb nadzorowanych przez ministra właściwego do spraw wewnętrznych
- − minimalna wartość projektu: **1 200 000 zł**
- − maksymalna wartość projektu: **6 000 000 zł**

#### Uwaga!

Wnioski które nie spełniają kryteriów dostępu są odrzucane na etapie oceny formalnej bez możliwości ich uzupełnienia.

IOK zobowiązana jest do dokonania oceny formalnej, czyli sprawdzenia kompletności i poprawności złożonej dokumentacji w terminie 14 dni roboczych od daty złożenia wniosku. W uzasadnionych przypadkach (np. dużej liczby wniosków) IOK może wydłużyć terminy do 21 dni roboczych, o czym informuje niezwłocznie na swojej stronie internetowej. Oceny formalnej dokonuje się przy pomocy Karty oceny formalnej wniosku o dofinansowanie projektu konkursowego PO KL (patrz: załącznik nr 2 do niniejszej dokumentacji).

Jeżeli wniosek nie spełnia któregokolwiek z ogólnych kryteriów formalnych lub kryteriów dostępu, zostaje odrzucony i nie jest rejestrowany w systemie informatycznym. Odrzucony wniosek nie podlega korektom ani uzupełnieniom. W terminie 5 dni roboczych od rozpatrzenia wniosku (tj. wypełnienia Karty oceny formalnej) IOK informuje Wnioskodawcę o odrzuceniu wniosku na etapie oceny formalnej, wraz z podaniem przyczyn odrzucenia, a także o możliwości złożenia protestu (patrz: Procedura odwoławcza).

Wniosek spełniający wszystkie ogólne kryteria formalne oraz wszystkie kryteria dostępu przekazywany jest do oceny merytorycznej, zaś Wnioskodawca otrzymuje od IOK, w terminie 7 dni roboczych od dnia przekazania wniosku do oceny merytorycznej, pismo informujące o zarejestrowaniu wniosku w krajowym systemie informatycznym i nadaniu mu niepowtarzalnego numeru identyfikacyjnego.

Uwaga!

Przed złożeniem w IOK wniosku od dofinansowanie, wnioskodawca może sprawdzić poprawność formalną wniosku posługując się *Listą sprawdzającą* stanowiącą załącznik nr 8 do dokumentacji konkursowej.

### **OCENA MERYTORYCZNA**

Ocena merytoryczna wniosku na podstawie kryteriów merytorycznych dokonywana jest w skali punktowej zgodnie z Kartą oceny merytorycznej (załącznik nr 3).

Ocena merytoryczna wniosku przeprowadzana jest w oparciu o:

- − ogólne kryteria merytoryczne (obowiązkowe),
- − kryteria horyzontalne (obowiązkowe),
- − kryteria strategiczne (nieobowiązkowe).

**Ogólne kryteria merytoryczne** dotyczą treści wniosku, wiarygodności i zdolności projektodawcy do podjęcia realizacji projektu oraz zasad finansowania projektów w ramach PO KL. Ogólne kryteria merytoryczne mają charakter uniwersalny, tj. odnoszą się do wszystkich projektów realizowanych w ramach Programu. Dla konkursu nr 3/POKL/5.2.1/2008 odnoszą się do:

- ¾ **jakości projektu:**
- − uzasadnienie potrzeby realizacji projektu w kontekście celów szczegółowych określonych dla danego Priorytetu PO KL,
- − sposób wyboru i zapewnienia udziału w projekcie określonych grup docelowych,
- − wartość dodana projektu,
- − adekwatność doboru instrumentów służących realizacji projektu do sytuacji i potrzeb grupy docelowej,
- − rezultaty projektu,
- − racjonalność harmonogramu działań,
- ¾ **beneficjenta (projektodawcy):**
- − wiarygodność doświadczenie w zarządzaniu projektami, potencjał instytucjonalny

(w tym potencjał kadrowy i finansowy),

- − sposób zarządzania projektem (czytelność zasad realizacji),
- ¾ **finansowania projektu:**
- − niezbędność wydatków do realizacji projektu i osiągania jego celów,
- − efektywność wydatków projektu (relacja nakład/rezultat),
- − kwalifikowalność wydatków.

Ocena wniosków złożonych w ramach konkursu prowadzona będzie w oparciu o następujące **kryteria horyzontalne**:

- − zgodność z właściwymi politykami i zasadami wspólnotowymi (w tym: **polityką równych szans i koncepcją zrównoważonego rozwoju**) oraz prawodawstwem wspólnotowym,
- − zgodność z prawodawstwem krajowym (w tym w szczególności przepisami ustawy Prawo zamówień publicznych oraz zasadami dotyczącymi pomocy publicznej),
- − zgodność z Programem Operacyjnym Kapitał Ludzki,
- − zgodność ze Szczegółowym Opisem Priorytetów PO KL obowiązującym w dniu ogłoszenia konkursu,
- − zgodność z Planem Działania na lata 2007-2008.

Ocena wniosku na podstawie ogólnych kryteriów horyzontalnych ma postać "0-1" tzn. "nie spełnia – spełnia".

#### Uwaga!

Wnioski niespełniające jednego lub więcej kryteriów są odrzucane na pierwszym etapie oceny merytorycznej lub kierowane do ponownej oceny formalnej.

#### *KRYTERIA STRATEGICZNE – PUNKTACJA PREMIOWA*

**Szczegółowe kryteria strategiczne** dotyczą preferowania pewnych typów projektów, co w praktyce oznacza przyznanie spełniającym je wnioskom premii punktowej w trakcie oceny merytorycznej (premia przyznawana będzie wyłącznie tym wnioskom, które otrzymają wymagane minimum punktowe za spełnianie ogólnych kryteriów merytorycznych oraz co najmniej 60% punktów w poszczególnych częściach oceny merytorycznej). **Spełnianie kryteriów strategicznych nie jest obowiązkowe do zakwalifikowania projektu do realizacji.**

W ramach konkursu przy ocenie wniosków będzie miało zastosowanie następujące **szczegółowe kryterium strategiczne**:

• **Projekty, w których odbiorcami pomocy będzie grupa funkcjonariuszy z co najmniej 15 komend (oddziałów) - premia punktowa 10 pkt.** 

W związku z powyższym służby, które z racji swojej struktury nie dysponują 15 komendami lub oddziałami w celu uzyskania powyższego kryterium strategicznego powinny złożyć projekt w partnerstwie z innymi podmiotami uprawnionymi do wnioskowania o finansowanie z przedmiotowego konkursu.

Aby otrzymać dodatkowe punkty za spełnianie kryteriów strategicznych należy we wniosku w sposób jednoznaczny określić które z kryteriów, jedno lub więcej, spełnia przedkładany wniosek.

Ocena merytoryczna wniosku na podstawie kryteriów strategicznych będzie dokonywana w formie "0-1" tzn. "nie spełnia – spełnia". Wnioski, które nie spełniają kryterium strategicznego nie tracą punktów uzyskanych w ramach oceny merytorycznej. Kryteria strategiczne dotyczą preferowania pewnych typów projektów przez IOK. Kryteria strategiczne mogą, ale nie musza być spełnione, aby projekt mógł uzyskać pozytywną ocenę merytoryczną.

Ocena wniosku na podstawie kryteriów merytorycznych będzie dokonywana w skali punktowej zgodnie z kartą oceny merytorycznej. Maksymalna liczba punktów do uzyskania wynosi 100. Minimum punktów umożliwiających dofinansowanie projektu wynosi 60 (w ramach puli środków przewidzianych na konkurs).

Oceny merytorycznej dokonuje Komisja Oceny Projektów (KOP). Komisji Oceny Projektów przewodniczy dyrektor bądź upoważniony przez niego pracownik IOK. Lista członków KOP jest podawana do publicznej wiadomości w momencie ogłoszenia ostatecznej listy projektów, które otrzymały dofinansowanie, w szczególności poprzez zamieszczenie jej w siedzibie IOK w miejscu publicznie dostępnym oraz na stronie internetowej IOK.

Oceny merytorycznej dokonuje się przy pomocy Karty oceny merytorycznej wniosku o dofinansowanie projektu konkursowego PO KL (patrz: załącznik nr 3 do niniejszej dokumentacji).

Wypełniając wniosek należy wziąć pod uwagę poszczególne kryteria oceny merytorycznej wraz z ich wagami punktowymi znajdującymi się na karcie oceny merytorycznej.

Ocena każdego z projektów dokonywana jest przez dwie osoby wybrane w drodze losowania przeprowadzonego przez przewodniczącego. Ocena, w każdej części podlegającej sprawdzeniu, przedstawiana jest w postaci liczb całkowitych (bez części ułamkowych). Po przedstawieniu każdej z dwóch niezależnych od siebie opinii, obliczana jest średnia arytmetyczna, która stanowi końcową ocenę projektu; średnią arytmetyczną oblicza się również w odniesieniu do każdej części podlegającej ocenie.

Tak obliczonych średnich nie zaokrągla się, lecz przedstawia wraz z częścią ułamkową. Maksymalna możliwa do uzyskania liczba punktów za spełnianie kryteriów merytorycznych wynosi 100. W przypadku rozbieżności co najmniej 30 punktów pomiędzy ocenami merytorycznymi dokonanymi przez ww. dwóch oceniających projekt poddawany jest dodatkowej ocenie, którą przeprowadza trzeci oceniający, również wylosowany przez przewodniczącego KOP.

Jeśli IOK tak zdecyduje, przed dokonaniem trzeciej oceny, można zasięgnąć opinii eksperta (także spoza listy, o której mowa w art. 31 ustawy o zasadach prowadzenia polityki rozwoju). Ocena trzeciego oceniającego jest oceną wiążącą i ostateczną. Każdy oceniający zobowiązany jest do przedstawienia opisowego komentarza stanowiącego uzasadnienie wystawionej oceny.

Jeśli oceniający uzna, że zapisy projektu są niezgodne z którąkolwiek z zasad (przepisów), weryfikowanych podczas oceny merytorycznej (zgodność z prawodawstwem wspólnotowym i krajowym oraz z politykami i zasadami wspólnotowymi), odnotowuje ten fakt na Karcie oceny merytorycznej. W przypadku odmiennej opinii drugiego oceniającego, wiążąca i ostateczna jest opinia trzeciego oceniającego, wylosowanego przez przewodniczącego. Negatywna opinia dwóch oceniających skutkuje odrzuceniem wniosku.

Końcową ocenę projektu stanowi suma: średniej arytmetycznej punktów z dwóch ocen wniosku za spełnianie ogólnych kryteriów merytorycznych oraz średniej arytmetycznej punktów z dwóch ocen wniosku za spełnianie kryteriów strategicznych, o ile wniosek od każdego z oceniających uzyskał co najmniej 60 punktów, a także przynajmniej 60% punktów w poszczególnych punktach oceny merytorycznej.

#### Przykład:

Wniosek otrzymał od pierwszego oceniającego 70 punktów, od drugiego - 75. Suma tych punktów równa 145, podzielona przez dwa daje wynik 72,5. Oceny są zbliżone, więc nie zachodzi potrzeba korzystania z oceny trzeciego członka KOP. Uzyskany wynik jest wyższy niż próg 60 punktów, a więc projekt (przy założeniu, że uzyskał jednocześnie co najmniej 60% punktów w każdej części oceny merytorycznej) ma szansę na akceptację i dofinansowanie.

W przeciwieństwie do kryteriów dostępu, kryteria strategiczne mogą, ale nie muszą być spełnione, by projekt mógł uzyskać pozytywną ocenę merytoryczną.

Wniosek, który spełnia kryteria strategiczne i jednocześnie uzyskał co najmniej 60 punktów podczas oceny spełniania ogólnych kryteriów merytorycznych, a także przynajmniej 60% punktów w poszczególnych punktach oceny merytorycznej (zawartych w Karcie oceny merytorycznej), otrzymuje dodatkowo premię punktową w wysokości 10 punktów jeśli spełnia pierwsze kryterium strategiczne.

Wniosek spełniający w pełni ogólne kryteria merytoryczne oraz kryterium strategiczne może uzyskać maksymalnie **110 punktów**.

W celu przeprowadzenia prawidłowej i rzetelnej oceny merytorycznej projektu, którego wartość przekracza 5 mln złotych, IOK powołuje eksperta do wydania opinii na temat wniosku. IOK zasięga również opinii eksperta w przypadku, gdy wniosek o dofinansowanie, na skutek uwzględnienia wniosku o ponowne rozpatrzenie sprawy, został skierowany do ponownej oceny merytorycznej. Ekspert może, jeśli tak zdecyduje IOK, uczestniczyć w procesie oceny poprzez wyrażenie opinii na temat projektu innowacyjnego i ponadnarodowego. Na wniosek przewodniczącego KOP - w innych uzasadnionych przypadkach, niż określone powyżej (np. opiniowania wniosku w przypadku rozbieżności ocen wynoszącej co najmniej 30% punktów podczas dokonywania oceny spełniania ogólnych kryteriów merytorycznych przez członków KOP) IOK ma możliwość skorzystania z opinii eksperta spoza listy ekspertów prowadzonej przez Ministerstwo Rozwoju Regionalnego.

Osoba dokonująca oceny merytorycznej wniosku może także zaproponować zwiększenie wartości projektu o maksymalnie 5% w związku z wprowadzeniem dodatkowych, nieprzewidzianych przez wnioskodawcę zadań. Propozycja zwiększenia wartości projektu (zmiany podziału środków na zadania) zawarta zostanie w piśmie adresowanym do Wnioskodawcy.

Ocena dokonana przez Komisję Oceny Projektów stanowi podstawę do ułożenia listy rankingowej (tj. listy wniosków, które podlegały ocenie merytorycznej, uszeregowanych w kolejności malejącej liczby uzyskanych punktów). Lista rankingowa podlega ogłoszeniu m.in. na stronie internetowej IOK niezwłocznie po jej zatwierdzeniu przez właściwy organ lub jego upoważnionego przedstawiciela.

Nie jest możliwa zmiana kolejności wniosków na liście. Wniosek, który otrzymał 60 punktów i więcej nadal może nie otrzymać dofinansowania – jeżeli suma wnioskowanych i zaakceptowanych dofinansowań przekroczy wysokość środków przeznaczonych przez IOK na dany konkurs i dofinansowanie otrzymają tylko wnioski o wyższej liczbie punktów, znajdujące się na wyższych pozycjach listy.

Po zatwierdzeniu listy projektów Wnioskodawca otrzyma pismo informujące o:

− możliwości przyjęcia wniosku do realizacji - pismo informuje Wnioskodawcę o pozytywnym rozpatrzeniu wniosku (wraz z liczbą przyznanych punktów) i możliwości przyjęciu do realizacji wraz z proponowaną kwotą dofinansowania,

pod warunkiem dostarczenia w terminie 10 dni roboczych od daty otrzymania pisma wymaganych dokumentów (załączników),

− możliwości podjęcia negocjacji – pismo informuje o wyniku oceny merytorycznej

i propozycji dokonania zmian merytorycznych w treści wniosku związanych z przyznaniem innej od wnioskowanej kwoty dofinansowania lub/i zmianach w zadaniach budżetu projektu (patrz: Negocjacje),

lub:

- − pozytywnym rozpatrzeniu wniosku, ale nieprzyjęciu go do dofinansowania z powodu braku środków finansowych,
- − odrzuceniu wniosku pismo informujące wnioskodawcę o negatywnym rozpatrzeniu wniosku wraz z podaniem przyczyny.

W dwóch ostatnich przypadkach pismo do beneficjenta zawiera pouczenie o możliwości złożenia protestu od wyników oceny wniosku i wskazaniem ustawowego terminu, w jakim należy złożyć protest oraz trybu, w jakim należy protest wnieść.

Informacja taka jest wysyłana do Wnioskodawcy w ciągu 5 dni roboczych od daty zakończenia prac KOP. Aby informacja mogła dotrzeć w tak krótkim terminie, pisma przekazywane będą również faksem lub/i pocztą elektroniczną na numery faksów lub adresy poczty elektronicznej podawane we wniosku.

W sytuacji, gdy Wnioskodawca, którego projekt został zakwalifikowany do otrzymania dofinansowania, zrezygnuje z realizacji projektu (wycofa się z podpisania umowy w terminie wskazanym przez IOK lub nie dostarczy na czas wymaganych dokumentów, stanowiących załączniki do umowy o dofinansowanie), wówczas projekty, które znajdują się na liście na dalszych miejscach i uzyskały największą liczbę punktów, mogą zostać przyjęte do realizacji.

Przy wyborze projektu z listy brana jest pod uwagę wysokość "zwolnionej" kwoty, tzn. dofinansowanie może zostać przyznane temu projektowi, którego wartość przekracza o nie więcej niż 25% wysokość zwolnionej kwoty. W tym przypadku IOK podejmuje negocjacje z Wnioskodawcą dotyczące budżetu lub/i zakresu działań przewidzianych w projekcie (patrz: Negocjacje). IOK przekazuje informację do Wnioskodawcy w terminie 5 dni roboczych od dnia upływu terminu podpisania umowy z poprzednim Wnioskodawcą lub od dnia jego rezygnacji.

UWAGA!

We wniosku należy podać aktualne numery telefonów Wnioskodawcy oraz nazwiska osób wskazanych do prac przy projekcie!

### **NEGOCJACJE**

Negocjacje mogą dotyczyć zarówno zakresu merytorycznego, jak i budżetu projektu, w tym wysokości kwoty dofinansowania. Wnioskodawca, któremu przyznano niższą od wnioskowanej kwotę dofinansowania ze względu na wystąpienie wydatków niekwalifikowalnych, ma prawo podjąć negocjacje z IOK, o ile dysponuje istotnymi argumentami świadczącymi o prawidłowości swoich założeń budżetowych.

Negocjacje należy podjąć w terminie 5 dni roboczych od otrzymania pisma informującego o tym przypadku i muszą zostać zakończone w ciągu kolejnych 20 dni roboczych. Negocjacje prowadzi Dyrektor IOK lub jego upoważniony przedstawiciel. Jeśli w wyniku negocjacji zmieni się zakres merytoryczny i/lub budżet projektu będzie inny od pierwotnie wnioskowanego, wówczas Wnioskodawca składa w terminie 5 dni roboczych od zakończenia negocjacji skorygowany wniosek o dofinansowanie. Niezłożenie w terminie poprawionego wniosku, złożenie wniosku o dofinansowanie skorygowanego niezgodnie z ustaleniami zawartymi w protokole z negocjacji, ze zmianami niewynikającymi z tych ustaleń lub innymi błędami upoważnia IOK do odstąpienia od podpisania umowy o dofinansowanie projektu, bez możliwości ponownej poprawy wniosku.

W przypadku przeprowadzenia spotkania negocjacyjnego, skutkującego brakiem wypracowania kompromisu lub niewystarczającą argumentacją po stronie Wnioskodawcy, IOK może zdecydować o niepodpisaniu z nim umowy o dofinansowanie projektu.

### **PODPISANIE UMOWY O DOFINANSOWANIE PROJEKTU**

Ubiegający się o dofinansowanie, w przypadku wyłonienia jego projektu do dofinansowania, podpisuje z Instytucją Pośredniczącą II stopnia umowę o dofinansowanie projektu. Wzór umowy stanowi załącznik nr 4 do niniejszej dokumentacji.

Podpisując umowę o dofinansowanie projektu ubiegający się o dofinansowanie zobowiązuje się realizować projekt zgodnie z zasadami określonymi w dokumencie *System Realizacji PO KL* dostępnym na stronie internetowej: www.efs.gov.pl oraz www.mrr.gov.pl

Jeśli Wnioskodawca otrzymał pismo informujące go o przyjęciu wniosku do realizacji lub z pozytywnym dla siebie skutkiem zakończył negocjacje z IOK, w terminie 10 dni roboczych od otrzymania przez niego informacji w tej sprawie, składa do IOK niżej wymienione dokumenty (załączniki) do umowy o dofinansowanie projektu, której wzór stanowi załącznik nr 4 do niniejszej dokumentacji.

Wymagane dokumenty obejmują:

- − wniosek o dofinansowanie realizacji projektu (wersja akceptowana przez KOP lub po negocjacjach),
- − oświadczenie o kwalifikowalności podatku VAT (w przypadku projektów partnerskich oświadczenie składają zarówno lider jak i wszyscy partnerzy projektu),
- − harmonogram płatności,
- − umowa partnerska (dotyczy projektów składanych w partnerstwie),
- − dokument potwierdzający status prawny beneficjenta,
- − dokument potwierdzający sytuację finansową beneficjenta,
- − oświadczenie o niekorzystaniu z pomocy pochodzącej z publicznych źródeł krajowych lub wspólnotowych w odniesieniu wydatków kwalifikowalnych objętych umową o dofinansowanie projektu.

Dodatkowo w przypadku, gdy beneficjent nie jest jednostką sektora finansów publicznych dokument stanowiący zabezpieczenie umowy (w terminie 15 dni od podpisania umowy, zgodniez §17 umowy). Kwota zabezpieczenia wynosić będzie 150% średniej wysokości transzy w ramach projektu. Wysokość zabezpieczenia będzie ustalona przy podpisywaniu umowy o dofinansowanie.

Niezwłocznie po wpłynięciu wszystkich wymaganych załączników, IOK przesyła Wnioskodawcy opatrzone parafami na każdej stronie i podpisane dwa egzemplarze umowy o dofinansowanie projektu z prośbą o ich opatrzenie parafami na każdej stronie i podpisanie, w określonym terminie, przez upoważnioną/e osobę/y reprezentujące wnioskodawcę i odesłanie jednego egzemplarza umowy. Podpisanie umowy jest również możliwe w siedzibie IOK.

#### Uwaga!

Niezłożenie żądanych załączników w komplecie w wyznaczonych terminach oznacza rezygnację z ubiegania się o dofinansowanie. Za datę złożenia wymaganych załączników przyjmuje się datę wpływu do Departamentu Administracji Publicznej MSWiA. Jeśli na podstawie otrzymanych załączników IOK uzna, że Wnioskodawca poświadczył we wniosku o dofinansowanie realizacji projektu nieprawdę, IOK ma prawo odstąpić od podpisania umowy.

### **ZABEZPIECZENIE UMOWY**

W związku z faktem, że do kategorii beneficjentów (wnioskodawców) zostały zaliczone jedynie jednostki sektora finansów publicznych – umowy zawarte w wyniku rozstrzygnięcia niniejszego konkursu nie podlegają obowiązkowi zabezpieczenia.

### **OGŁOSZENIE OSTATECZNEJ LISTY PROJEKTÓW**

W terminie 5 dni roboczych od daty podpisania umowy o dofinansowanie projektu IOK ogłasza na swojej stronie internetowej oraz w swej siedzibie w publicznie dostępnym miejscu informację o zawartej umowie o dofinansowanie. Informacja powyższa zawiera: tytuł projektu, nazwę beneficjenta ze wskazaniem jego siedziby, wartość projektu, wartość przyznanego dofinansowania oraz liczbę zdobytych punktów i datę zawarcia umowy. Informacja na temat umów podpisanych w wyniku procedury odwoławczej powinna dodatkowo zawiera adnotację, iż projekt uzyskał dofinansowanie w ramach rezerwy finansowej przeznaczonej na procedurę odwoławczą. IOK może również zdecydować o zbiorczym, nie rzadziej niż raz na tydzień, ogłaszaniu danych dotyczących podpisanych umów.

W terminie 10 dni roboczych od daty podpisania z beneficjentem ostatniej w ramach konkursu umowy o dofinansowanie projektu, IOK ogłasza na swojej stronie internetowej oraz w swej siedzibie w publicznie dostępnym miejscu ostateczną listę zawartych umów o dofinansowanie, która stanowi zbiorcze zestawienie wszystkich uprzednio opublikowanych informacji o zawartych umowach.

### **PROCEDURA ODWOŁAWCZA**

Wnioskodawca, którego projekt nie został wyłoniony do dofinansowania, w terminie 14 dni kalendarzowych od dnia otrzymania informacji w tej sprawie może złożyć pisemny

protest. Wniesienie protestu po terminie skutkuje jego odrzuceniem, o czym niezwłocznie informuje się Wnioskodawcę.

Protest powinien zawierać precyzyjne wskazanie podnoszonych zarzutów ze wskazaniem, w jakim zakresie ocena zgodności złożonego wniosku z kryteriami, o którym mowa w art. 29 ust. 2 ptk 6 ustawy z dnia 6 grudnia o zasadach prowadzenia polityki rozwoju, została przeprowadzona w sposób nieprawidłowy, i/lub odwołania się do szczegółowych zasad i wytycznych, w tym "Wytycznych w zakresie procedury *odwoławczej…"* z 18 sierpnia 2007 r., wydanych przez Ministra Rozwoju Regionalnego. Do składanego protestu należy także załączyć dokumentację mającą związek ze sprawą (np. kopię wniosku o dofinansowanie projektu, otrzymane informacje dotyczące rozpatrzenia tego wniosku) mogącą mieć wpływ na rozstrzygnięcie.

Protest od wyników oceny składany przez wnioskodawcę do IOK w formie pisemnej powinien zawierać następujące informacje:

- − pismo powinno być zatytułowane "Protest",
- − tytuł wniosku i numer wniosku w Krajowym Systemie Informatycznym, bądź w razie braku numeru KSI, wewnętrzny numer kancelaryjny nadany przez IOK,
- − pełną nazwę i adres Wnioskodawcy.

Pismo w sprawie protestu powinno zostać podpisane przez osobę/osoby upoważnioną do reprezentowania Wnioskodawcy.

Protest może dotyczyć każdej fazy oceny projektów, zarówno oceny formalnej, jak i merytorycznej. Protest jest składany do i rozpatrywany przez IOK. Protest podlega rozpatrzeniu w terminie 1 miesiąca od dnia jego otrzymania. Przy czym termin liczony jest według daty wpływu do Instytucji Ogłaszającej Konkurs.

Wniesienie protestu (i wniosku o ponowne rozpatrzenie sprawy) przez danego wnioskodawcę nie wstrzymuje biegu procedury wyboru pozostałych projektów złożonych w danej rundzie aplikacyjnej.

Protest może zostać wycofany przez wnioskodawcę do czasu upływu terminu na jego rozpatrzenie, ewentualnie do czasu wydania rozstrzygnięcia w tej sprawie, jeżeli nastąpi to przed upływem ustawowo wskazanego terminu.

W wyniku rozpatrzenia protestu, IOK może:

- − rozpatrzyć protest pozytywnie (protest uwzględnić) jeżeli na podstawie zebranych informacji i dokumentacji uzna, że sprawdzenie zgodności złożonego wniosku z kryteriami wyboru projektu nie zostało przeprowadzone w sposób właściwy, a więc złożony protest był zasadny, albo
- − rozpatrzyć protest negatywnie (odrzucić protest) w przypadku braku przesłanek do uznania, iż sprawdzenie zgodności złożonego wniosku z kryteriami wyboru projektu zostało przeprowadzone w sposób niewłaściwy i złożony protest był niezasadny.

IOK jest związana zakresem protestu, tzn. sprawdza zgodność złożonego wniosku o dofinansowanie projektu tylko z tym kryterium lub kryteriami oceny, które zostały wskazane w proteście.

> *Konkurs nr 4/POKL/5.2.3/2008, wersja z dnia 18 grudnia 2008 r.*

Uwzględniając protest, IOK, wraz z uzasadnieniem przyjętego rozstrzygnięcia, w którym w szczególności wskazuje na czym polegało niewłaściwe przeprowadzenie oceny wniosku w zakresie objętym protestem, kieruje wniosek objęty protestem do ponownej oceny na etapie, którego protest dotyczył.

W wyniku uwzględnienia protestu, IOK przekazuje wnioskodawcy informację zawierającą:

- − rozstrzygnięcie wraz z jego uzasadnieniem,
- − pouczenie, że wyniki danego etapu oceny projektu, ponownie przeprowadzonej w efekcie uwzględnienia protestu, są wiążące i nie przysługuje od nich dodatkowo żaden środek odwoławczy przewidziany w art. 30 ustawy (ust. o zasadach prowadzenia polityki rozwoju) .

#### Uwaga!

W przypadku pozytywnego wyniku ponownej oceny projektu, podlega on dalszej procedurze wyboru.

Wyniki ponownie przeprowadzonej oceny są wiążące i kończą procedurę odwoławczą na danym etapie oceny, w odniesieniu do określonego projektu. Wnioskodawcy nie przysługuje dodatkowo żaden środek odwoławczy przewidziany w art. 30 ustawy, a w przypadku ponownie negatywnego wyniku oceny projektu, procedura wyboru w odniesieniu do niego zostaje tym samym zakończona.

W przypadku nieuwzględnienia protestu instytucja go rozpatrująca przekazuje wnioskodawcy pisemną informację w tym zakresie. Informacja ta zawiera:

- − wskazanie rozstrzygnięcia i jego uzasadnienie ze wskazaniem z jakich powodów protest nie jest zasadny i w związku z tym nie może być uwzględniony,
- − pouczenie o przysługującym wnioskodawcy na podstawie art. 30 ust. 4 ustawy prawie do złożenia wniosku o ponowne rozpatrzenie sprawy, ze wskazaniem do kogo i w jakim terminie należy taki wniosek złożyć.

Informację o rozstrzygnięciu w przedmiocie protestu IOK przekazuje niezwłocznie, oprócz wnioskodawcy, także do Instytucji Zarządzającej (IZ) PO KL. Jednocześnie, w przypadku negatywnego rozpatrzenia protestu, IOK przekazuje do IZ PO KL kompletną dokumentację w sprawie.

Szczegółowe informacje o wymogach i trybie rozpatrywania wniosku o ponowne rozpatrzenie sprawy znajdują się w rozdziale I *Zasady dokonywania wyboru projektów* dokumentu *System Realizacji PO Kapitał Ludzki* dostępnego na stronie internetowej www.efs.gov.pl oraz www.mswia.gov.pl

# **VI. PRZEKAZYWANIE ŚRODKÓW I ROZLICZANIE PROJEKTU**

Środki na realizację projektu będą wypłacane jako **dotacja rozwojowa** w formie zaliczki. Środki dotacji rozwojowej będą przekazywane na wyodrębniony rachunek bankowy, specjalnie utworzony dla danego projektu, wskazany w umowie o dofinansowanie projektu.

Do umowy o dofinansowanie projektu załączony jest harmonogram płatności wskazujący zakładane wartości płatności dla beneficjenta w poszczególnych okresach rozliczeniowych.

Pierwsza transza środków na realizację projektu (zaliczka) jest wypłacana w wysokości i terminie określonym w harmonogramie płatności. Wypłata środków w ramach pierwszej transzy dokonywana jest na podstawie umowy o dofinansowanie projektu, w związku z powyższym, w celu jej przekazania nie jest wymagane złożenie przez beneficjenta wniosku o płatność. Niemniej jednak, pierwsza transza może zostać przekazana dopiero po złożeniu przez Beneficjenta (Wnioskodawcę) zabezpieczenia, o którym mowa w umowie o dofinansowanie projektu.

Przekazanie kolejnej (kolejnych) transzy uzależnione jest od rozliczenia we wnioskach o płatność co najmniej 70% łącznej kwoty dotychczas otrzymanych transz środków w ramach dotacji rozwojowej tj. wykazanie przez beneficjenta wydatków kwalifikowalnych co najmniej w tej wysokości we wniosku o płatność i ich zatwierdzenie przez instytucję weryfikującą wniosek o płatność.

Harmonogram płatności podlega aktualizacji we wniosku o płatność przed przekazaniem kolejnej transzy środków. Zmiana harmonogramu w tym trybie nie wymaga formy aneksu do umowy o dofinansowanie projektu.

Odsetki bankowe od przekazanych Beneficjentowi transz dotacji rozwojowej są wykazywane we wniosku o płatność i pomniejszają kwotę kolejnych płatności na rzecz Beneficjenta. Jednocześnie do wniosku o płatność Beneficjent dołącza kopie wyciągów bankowych na potwierdzenie narosłych odsetek na rachunku bankowym projektu.

Beneficjent jest zobowiązany rozliczyć przyznaną na finansowanie projektu dotację rozwojową nie później niż w terminie 30 dni od zakończenia realizacji projektu. W związku z powyższym, w tym terminie powinien złożyć do IOK końcowy wniosek o płatność oraz dokonać zwrotu wszystkich środków pozostających na wyodrębnionym rachunku projektu wraz z odsetkami bankowymi, które narosły na tym rachunku.

Szczegółowe informacje na temat sposobu finansowania projektów, przekazywania środków finansowych oraz rozliczenia poniesionych wydatków określa umowa o dofinansowanie projektu oraz *Zasady finansowania PO KL*.

### **OBOWIĄZEK PROWADZENIA WYODRĘBNIONEJ EWIDENCJI KSIĘGOWEJ**

Beneficjent jest zobowiązany się do prowadzenia wyodrębnionej ewidencji księgowej dotyczącej realizacji projektu w sposób przejrzysty, tak aby możliwa była identyfikacja poszczególnych operacji księgowych.

Obowiązek ten dotyczy również wszystkich Partnerów, w zakresie tej części projektu, za której realizację odpowiadają.

W przypadku Beneficjentów prowadzących pełną księgowość wymóg zapewnienia odrębnego systemu księgowego albo odpowiedniego kodu księgowego oznacza prowadzenie odrębnej ewidencji księgowej nie zaś odrębnych ksiąg rachunkowych.

Beneficjent może tego dokonać poprzez odpowiednie zmiany w polityce rachunkowości polegające na:

- − wprowadzeniu dodatkowych rejestrów dokumentów księgowych, kont syntetycznych, analitycznych i pozabilansowych, pozwalających na wyodrębnienie operacji związanych z danym projektem, w układzie umożliwiającym uzyskanie informacji wymaganych w zakresie sprawozdawczości finansowej projektu i kontroli, określone w *Wymaganiach w odniesieniu do informatycznego systemu finansowo-księgowego* stanowiącego załącznik do umowy o dofinansowanie projektu. Beneficjent prowadzący wyodrębnioną ewidencję księgową projektu spełniającą wymienione kryteria załącza do wniosku Beneficjenta o płatność zestawienie z komputerowego systemu księgowego;
- − wprowadzeniu wyodrębnionego kodu księgowego dla wszystkich transakcji związanych z danym projektem. Wyodrębniony kod księgowy oznacza odpowiedni symbol, numer, wyróżnik stosowany przy rejestracji, ewidencji lub oznaczeniu dokumentu, który umożliwia sporządzanie zestawienia lub rejestru dowodów księgowych w określonym przedziale czasowym ujmujących wszystkie operacje związane z projektem oraz obejmujących przynajmniej następujący zakres danych: nr dokumentu źródłowego, nr ewidencyjny lub księgowy dokumentu, datę wystawienia dokumentu, kwotę brutto, netto dokumentu, kwota kwalifikowalna dotycząca projektu.

Beneficjent stosując rozwiązanie polegające na wprowadzeniu kodu księgowego zobowiązany jest przy składaniu wniosku o płatność do sporządzania techniką komputerową w postaci arkusza kalkulacyjnego (oraz załączania wydruku) "Zestawienia dokumentów potwierdzających poniesione wydatki objęte wnioskiem".

W przypadku Beneficjentów nie prowadzących pełnej księgowości wymóg zapewnienia wyodrębnionej dla projektu ewidencji może być spełniony poprzez comiesięczne sporządzanie techniką komputerową w postaci arkusza kalkulacyjnego Kumulatywnego zestawienia dokumentów potwierdzających poniesione wydatki dotyczące projektu nr … na koniec miesiąca : …/rok. Zestawienie kumulatywne obejmuje wydatki od początku realizacji projektu do końca danego miesiąca kalendarzowego i sporządzane jest poprzez narastające ujęcie wydatków dotyczących poszczególnych zadań oraz kosztów pośrednich (w przypadku kosztów pośrednich rozliczanych na podstawie rzeczywiście poniesionych wydatków).

Kumulatywne zestawienie należy sporządzać w oparciu o wzór załącznika do wniosku o płatność Zestawienie dokumentów potwierdzających poniesione wydatki objęte wnioskiem. Po zakończeniu każdego miesiąca kalendarzowego zestawienie powinno zostać wydrukowane i podpisane przez osobę sporządzającą i zatwierdzającą oraz dołączone do dokumentacji projektu potwierdzającej poniesione wydatki. Wersja elektroniczna powinna zostać zarchiwizowana lub konstrukcja arkusza kalkulacyjnego powinna umożliwiać uzyskanie w okresie późniejszym danych według stanu na koniec poszczególnych minionych miesięcy kalendarzowych.

Beneficjent zobowiązany jest jednocześnie do sporządzania przy składaniu wniosku o płatność arkusza kalkulacyjnego (oraz załączania wydruku) "Zestawienia dokumentów potwierdzających poniesione wydatki objęte wnioskiem" za okres, którego wniosek dotyczy. Dokumentacja w wersji papierowej i elektronicznej dotycząca złożonego wniosku o płatność powinna być archiwizowana przez Beneficjenta.

### **WNIOSEK O PŁATNOŚĆ**

We wniosku o płatność Beneficjent wykazuje postęp finansowy i rzeczowy z realizacji projektu, przy czym obowiązuje zasada, zgodnie z którą postęp rzeczowy powinien korespondować z przedstawionymi wydatkami (postępem finansowym). Wzór wniosku o płatność stanowi załącznik do umowy o dofinansowanie projektu.

Przykładowo, w przypadku gdy w danym okresie rozliczeniowym zrealizowano szkolenie, ale nie została jeszcze zapłacona faktura, we wniosku o płatność nie należy informować o fakcie zrealizowania szkolenia. Informacja na jego temat zostanie wykazana w kolejnym wniosku o płatność, wraz z wydatkami zapłaconymi w związku z jego realizacją.

Beneficjent załącza do wniosku o płatność zestawienie dokumentów potwierdzających poniesione wydatki.

Zestawienie może mieć formę:

- wydruku z ewidencji księgowej Beneficjenta (w formacie PDF);
- tabeli w formie zawartej w załączniku do wzoru wniosku o płatność.

Beneficjent dokonuje wyboru formy rozliczenia przed podpisaniem umowy o dofinansowanie projektu.

Beneficjent, który decyduje się na załączanie do wniosku o płatność wydruku z ewidencji księgowej, powinien przygotowywać ten wydruk zgodnie z zasadami określonymi

w Wymaganiach w odniesieniu do informatycznego systemu finansowo-księgowego stanowiącego załączniku do umowy o dofinansowanie projektu.

W przypadku Beneficjentów PO KL, którzy nie posiadają informatycznych systemów finansowo-księgowych, możliwe jest rozliczanie poniesionych wydatków w ramach projektu na podstawie tabeli (zestawienia) stanowiącej załącznik do wniosku o płatność. Beneficjent, który decyduje się na załączanie do wniosku o płatność zestawienia poniesionych wydatków w formie tabeli, przygotowuje ją zgodnie z zasadami zawartymi w instrukcji wypełniania wniosku o płatność.

Każdy beneficjent PO KL jest zobowiązany – niezależnie od formy rozliczenia – do wykonywania zestawień na podstawie faktycznie zaksięgowanych i zapłaconych dokumentów księgowych, a nie na podstawie dokumentów pozostających w postaci roboczej (możliwej do modyfikacji).

Dodatkowo, §16 pkt 2 wzoru umowy o dofinansowanie projektu zobowiązuje Beneficjenta

do przekazania w formie elektronicznej wraz z wnioskiem o płatność informacji o wszystkich uczestnikach projektu, zgodnie z zakresem informacji określonym przez ministra właściwego ds. rozwoju regionalnego. Nieprzekazanie danych przez Beneficjenta może powodować odrzuceniem wniosku o płatność na etapie oceny formalnej.

Wniosek o płatność jest składany w terminach określonych w umowie o dofinansowanie projektu, nie rzadziej niż raz na trzy miesiące oraz – w przypadku końcowego wniosku o płatność – nie później niż 30 dni od zakończenia okresu realizacji Projektu. Wnioski o płatność powinny być składane nie później niż w terminie 10 dni roboczych od zakończenia okresu rozliczeniowego. Wniosek o płatność składany jest w wersji papierowej i elektronicznej.

Co do zasady, beneficjent nie ma obowiązku załączania kserokopii dokumentów potwierdzających poniesienie wydatków. Dokumenty te są archiwizowane w siedzibie beneficjenta i udostępniane w trakcie kontroli na miejscu dokonywanej przez IOK. Kwestie dotyczące rodzajów dokumentów potwierdzających poniesione wydatki oraz obowiązków związanych z opisywaniem dokumentów księgowych dotyczących projektu zostały uregulowane w *Zasadach finansowania Programu Operacyjnego Kapitał Ludzki 2007-2013*.

Okres weryfikacji każdego wniosku o płatność wynosi 20 dni roboczych od dnia jego wpłynięcia, przy czym okres ten dotyczy każdej przedłożonej wersji wniosku. W przypadku stwierdzenia błędów lub braków w złożonym wniosku o płatność, IOK weryfikując wniosek może dokonać uzupełnienia lub poprawienia wniosku, o czym informuje beneficjenta lub może wystąpić do beneficjenta z prośbą o poprawę wniosku, przesłanie brakujących informacji lub udzielenie niezbędnych wyjaśnień, wskazując termin przekazania odpowiedzi. IOK może wezwać Beneficjenta do złożenia kopii poświadczonych za zgodność z oryginałem dokumentów księgowych dotyczących Projektu.

Zatwierdzony wniosek o płatność rozliczający co najmniej 70% środków otrzymanych w ramach dotacji rozwojowej jest podstawą do przekazania kolejnej transzy środków na dofinansowanie projektu.

Płatność dla beneficjenta następuje w terminie wskazanym w umowie o dofinansowanie, przy czym nie później niż w terminie 20 dni roboczych od dnia zatwierdzenia wniosku.

Możliwe jest składanie przez beneficjenta wniosków "cząstkowych" nie rozliczających 70% środków, przy czym ich zatwierdzenie nie stanowi podstawy do przekazania środków dla beneficjenta.

Rozliczając poniesione wydatki we wnioskach o płatność Beneficjent nie może przekroczyć łącznej kwoty wydatków kwalifikowalnych wynikającej z zatwierdzonego wniosku o dofinansowanie projektu.

Ponadto beneficjenta obowiązują limity wydatków wskazane w odniesieniu do każdego zadania w zatwierdzonym wniosku o dofinansowanie. Należy jednak zaznaczyć, że poniesione wydatki nie muszą być zgodne ze szczegółowym budżetem projektu, przedkładanym na etapie wyboru projektu. Beneficjent jest bowiem rozliczany ze zrealizowanych zadań w ramach projektu. We wniosku o płatność beneficjent wykazuje również poziom wydatków poniesionych w ramach crossfinancingu. Wydatki ponoszone w ramach cross-financingu powyżej dopuszczalnej łącznej kwoty określonej w zatwierdzonym wniosku o dofinansowanie projektu są niekwalifikowane.

### **OBOWIĄZEK ZWROTU ŚRODKÓW Z KOŃCEM ROKU BUDŻETOWEGO**

Zgodnie z art. 144 UFP, dotacja rozwojowa w części niewykorzystanej w danym roku budżetowym podlega zwrotowi do budżetu państwa na rachunek wskazany przez właściwą instytucję w terminie do dnia 15 lutego następnego roku lub w terminie 21 dni od dnia określonego w rozporządzeniu Rady Ministrów wydanym na podstawie art. 157. ust. 3 UFP.

# **VII. PRZYCHÓD I TRWAŁOŚĆ PROJEKTU**

Beneficjent ma obowiązek ujawniania wszelkich przychodów, które powstaną w związku z realizacją projektu PO KL. Przychody uzyskane w trakcie realizacji projektu wykazywane są we wniosku o płatność.

Każdy przychód uzyskany w ramach projektu pomniejsza kwotę kolejnych płatności w ramach projektu. Przychód pomniejsza kolejne płatności w całości lub proporcjonalnie do tego, w jakim stopniu do jego osiągnięcia przyczynił się projekt realizowany w ramach PO KL. W przypadku uzyskania przychodu związanego z projektem w sytuacji, gdy nie jest możliwe pomniejszenie kolejnych transz dotacji, Beneficjent jest zobowiązany do niezwłocznego poinformowania IOK o uzyskaniu przychodu i zwrotu środków na wskazany rachunek bankowy.

Środki trwałe zakupione w ramach projektu nie mogą zostać zbyte przez Beneficjenta za uzyskaniem korzyści majątkowej w okresie 5 lat od zakończenia realizacji projektu. W przeciwnym razie, Beneficjent zostanie wezwany do zwrotu środków wykorzystanych na zakup sprzętu i wyposażenia wraz z odsetkami jak dla zaległości podatkowych. Należy jednak zaznaczyć, że czynnikiem decydującym będzie weryfikacja, czy Beneficjent faktycznie uzyskał "korzyść majątkową". W przypadku np. nieodpłatnego przekazania sprzętu lub wyposażenia do organizacji pozarządowej, nie możemy mówić o uzyskaniu korzyści majątkowej.

# **VIII. PROCEDURA WPROWADZANIA ZMIAN DO PROJEKTU**

Beneficjent może dokonywać zmian w projekcie pod warunkiem ich zgłoszenia w formie pisemnej IOK nie później niż na 1 miesiąc przed planowanym zakończeniem realizacji projektu oraz przekazania aktualnego wniosku i uzyskania pisemnej akceptacji IOK w terminie 15 dni roboczych. Akceptacja dokonywana jest w formie pisemnej i nie wymaga formy aneksu do umowy.

Dopuszczalne jest dokonywanie 10% przesunięć wydatków w odniesieniu do zadania, z którego przesuwane są środki jak i do zadania, na które przesuwane są środki w stosunku do zatwierdzonego wniosku o dofinansowanie projektu bez konieczności informowania IOK. Wymienione przesunięcia nie mogą jednak dotyczyć wynagrodzeń personelu określonych w ramach poszczególnych zadań.

Wszelkie inne odstępstwa od założeń określonych w zatwierdzonym wniosku o dofinansowanie traktowane są jako zmiany w projekcie i wymagają zgłoszenia oraz uzyskania pisemnej zgody IOK w terminie 15 dni roboczych od otrzymania zgłoszenia zmiany. Niemniej jednak, zatwierdzenie zmian w projektach nie wymaga formy aneksu do umowy.

Dokonywanie przez Beneficjenta przesunięć wydatków pomiędzy latami realizacji projektu (poprzez zmianę w składanym wniosku harmonogramu płatności załączonego do umowy) jest możliwe za zgodą IOK. W przypadku wprowadzania zmian do projektu, wydatki wynikające z tych zmian mogą zostać uznane za kwalifikowalne pod warunkiem zatwierdzenia zmian w projekcie przez IOK. W związku z powyższym, w takiej sytuacji Beneficjent do czasu zatwierdzenia zmian przez IOK ponosi wydatki na własne ryzyko.

# **IX. OBOWIĄZKI BENEFICJENTA ZWIĄZANE Z REALIZACJĄ PROJEKTU**

W związku z realizacją projektu Beneficjent ma szereg obowiązków określonych przede wszystkim w umowie o dofinansowanie projektu.

Do obowiązków tych należy m.in.:

#### **W zakresie monitoringu i kontroli:**

- − niezwłoczne informowanie w formie pisemnej IOK o problemach w realizacji projektu, w szczególności o zamiarze zaprzestania jego realizacji;
- − przekazywanie do IOK wniosku o płatność z częścią sprawozdawczą dotyczącą postępu realizacji projektu w terminach określonych w umowie o dofinansowanie projektu, nie rzadziej niż raz na trzy miesiące w terminie 10 dni roboczych od zakończenia okresu rozliczeniowego (zgodnie z harmonogramem płatności) oraz nie później niż 3o dni kalendarzowych od zakończenia realizacji projektu. Brak poniesionych wydatków związanych z realizacją projektu nie zwalnia Beneficjenta z wypełnienia wniosku o płatność, w szczególności części dotyczącej postępu rzeczowego.
- − przekazanie, w formie elektronicznej, wraz z wnioskiem o płatność, informacji o wszystkich uczestnikach projektu, zgodnie z zakresem informacji określonym przez ministra właściwego ds. rozwoju regionalnego;
- − przechowywanie dokumentacji związanej z realizacją projektu do dnia 31 grudnia 2020 r. w sposób zapewniający dostępność, poufność i bezpieczeństwo oraz informowanie IOK o miejscu archiwizacji dokumentów związanych z realizowanym projektem.
- − poddanie się kontroli dokonywanej przez IOK oraz inne uprawnione podmioty w zakresie prawidłowości realizacji projektu oraz zapewnienie prawa wglądu we wszystkie dokumenty związane z realizacją projektu. Kontrola może zostać przeprowadzona w siedzibie Beneficjenta i Partnerów (o ile występują), a także w miejscu realizacji projektu. Beneficjent zobowiązany jest do zapewnienia wglądu w dokumenty związane z realizacją projektu oraz dokumenty związane z częściami projektu realizowanymi przez Partnerów bądź Wykonawców.

#### **W zakresie ochrony danych osobowych:**

- − przetwarzanie na zlecenie IOK danych osobowych w celu umożliwienia monitoringu, kontroli i ewaluacji Programu;
- − współpraca z ewaluatorami zewnętrznymi, prowadzącymi badania na zlecenie Instytucji Zarządzającej oraz IOK;
- − współpraca z wykonawcą badania ankietowego uczestników projektu w terminie sześciu miesięcy od zakończenia ich udziału w projekcie.

#### **W zakresie informacji i promocji projektu:**

- − oznaczenie budynków i pomieszczeń, w których prowadzony jest projekt;
- − informowanie uczestników projektu o współfinansowaniu projektu ze środków Unii Europejskiej w ramach Europejskiego Funduszu Społecznego;
- − informowanie instytucji współpracujących i społeczeństwa o fakcie współfinansowania Projektu z Europejskiego Funduszu Społecznego i osiągniętych rezultatach Projektu;
- − wykorzystanie materiałów informacyjnych i wzorów dokumentów udostępnianych przez IOK;
- − umieszczanie obowiązujących logotypów na dokumentach dotyczących projektu, w tym: materiałach promocyjnych, informacyjnych, szkoleniowych i edukacyjnych dotyczących projektu oraz wyposażeniu finansowanym w ramach projektu.

# **X. GDZIE MOŻNA UZYSKAĆ DODATKOWE INFORMACJE?**

Dodatkowych informacji dla ubiegających się o dofinansowanie w ramach konkursu nr 4/POKL/5.2.3/2008 udzielają pracownicy Instytucji Pośredniczącej II stopnia: pan Łukasz Małecki-Tepicht, tel.: (022) 661-89-59, e-mail: pokl@mswia.gov.pl, pani Anna Śledzińska, tel.: (022) 661-90-99, email: Anna.Sledzinska@poczta.mswia.gov.pl.

Wszystkie formularze dokumentów w wersji elektronicznej dostępne są na stronie IOK: www.mswia.gov.pl/portal/pl/110/4837/Program\_Operacyjny\_Kapital\_Ludzki.html lub bezpośrednio w siedzibie IOK: Departament Administracji Publicznej MSWiA, ul. Wspólna 2/4, Warszawa, pokój nr 5059.

# **XI. PODSTAWY PRAWNE**

### **REGULACJE WSPÓLNOTOWE:**

- − rozporządzenie Rady (WE) nr 1083/2006 z dnia 11 lipca 2006 r. ustanawiające przepisy ogólne dotyczące Europejskiego Funduszu Rozwoju Regionalnego, Europejskiego Funduszu Społecznego oraz Funduszu Spójności i uchylające rozporządzenie (WE) nr 1260/1999 (Dz. U. UE z dnia 31 lipca 2006 r., L 210/25);
- − rozporządzenie Komisji (WE) nr 1828/2006 z dnia 8 grudnia 2006 r. ustanawiające zasady wdrażania rozporządzenia Rady (WE) nr 1083/2006 z dnia 11 lipca 2006 r. ustanawiającego przepisy ogólne dotyczące Europejskiego Funduszu Rozwoju Regionalnego, Europejskiego Funduszu Społecznego oraz Funduszu Spójności i uchylającego rozporządzenie (WE) nr 1260/1999 (Dz. U. UE z dnia 27 grudnia 2006 r., L 371/1);
- − rozporządzenie Parlamentu Europejskiego i Rady (WE) nr 1081/2006 z dnia 5 lipca 2006 r. w sprawie Europejskiego Funduszu Społecznego i uchylające rozporządzenie (WE) nr 1784/ 1999 (Dz. U. UE z dnia 31 lipca 2006 r., L 210/12);

### **REGULACJE KRAJOWE:**

- − Ustawa z dnia 6 grudnia 2006 r. o zasadach prowadzenia polityki rozwoju (Dz. U. Nr 227, poz. 1658 z późn. zm.);
- − Ustawa z dnia 30 czerwca 2005 r. o finansach publicznych (Dz. U. z 2005 r. Nr 249, poz. 2104 z późn. zm.), ze szczególnym uwzględnieniem aktów wykonawczych do ww. ustawy;
- − Ustawa z dnia 29 stycznia 2004 r. prawo zamówień publicznych (Dz.U.04 19.177 z późn. zm.);
- − ustawa z dnia 24 kwietnia 2003 r. o działalności pożytku publicznego i o wolontariacie (Dz. U. Nr 96, poz. 873 z późn. zm);
- − Rozporządzenia Ministra Rozwoju Regionalnego z dnia 7 września 2007 r. w sprawie
- − wydatków związanych z realizacją programów operacyjnych (Dz. U. z 2007 r. Nr 175, poz. 1232).
- − Rozporządzenie Rady Ministrów z dnia 18 czerwca 2007 r. w sprawie decyzji dotyczących zapewnienia finansowania z budżetu państwa projektów finansowanych z udziałem środków pochodzących z budżetu Unii Europejskiej oraz niepodlegających zwrotowi środków z pomocy udzielanej przez państwa członkowskie Europejskiego Porozumienia o Wolnym Handlu (EFTA) (Dz. U. z 2007 r. Nr 109, poz. 748);
- − Rozporządzenie Ministra Rozwoju Regionalnego z dnia 7 września 2007 r. w sprawie wydatków związanych z realizacją programów operacyjnych (Dz. U. Nr 175, poz. 1232);

### **DOKUMENTY PROGRAMOWE**

- − Program Operacyjny Kapitał Ludzki (PO KL);
- − Szczegółowy opis priorytetów Programu Operacyjnego Kapitał Ludzki wydany przez Ministra Rozwoju Regionalnego;
- − System Realizacji Programu Operacyjnego Kapitał Ludzki 2007-2013;

Wszystkie obowiązujące wersje ww. dokumentów i aktów prawnych dostępne są na stronach www.funduszestrukturalne.gov.pl, www.efs.gov.pl. lub www.mswia.gov.pl.

# **XII. ZAŁĄCZNIKI**

- 1. Wzór wniosku o dofinansowanie realizacji projektu
- 2. Instrukcja wypełniania wniosku o dofinansowanie realizacji projektu
- 3. Karta oceny formalnej.
- 4. Karta oceny merytorycznej.
- 5. Wzór umowy o dofinansowanie wraz z załącznikami
- 6. Przykład budżetu zadaniowego
- 7. Przykład metodologii wyliczania kosztów pośrednich
- 8. Przykład metodologii wyliczania wkładu własnego
- 9. Lista sprawdzająca poprawność wypełnienia wniosku